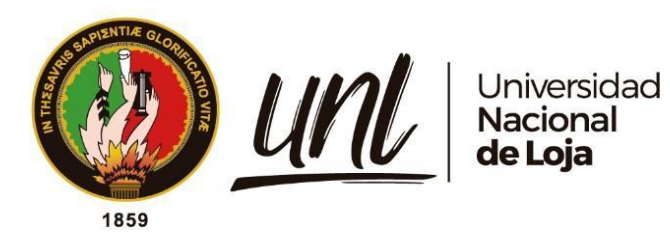

# **Universidad Nacional de Loja**

# <span id="page-0-0"></span>**Facultad de la Educación, el Arte y la Comunicación**

**Carrera de Pedagogía de las Ciencias Experimentales**

**Diagnosticar el cumplimiento de la metodología PACIE en el Curso Virtual de Aprendizaje llamado Sistemas Operativos, en la asignatura de Sistemas Operativos y Redes, por parte de los docentes de Informática de las Instituciones Educativas de la Ciudad de Loja, año lectivo 2022-2023.**

> **Trabajo de Integración Curricular, previo a la obtención del título de Licenciado en Pedagogía de la Informática.**

# **AUTOR:**

Alex David Gaona Cumbicus

# **DIRECTOR**:

Ing. María de los Ángeles Coloma Andrade. Mg.Sc.

Loja - Ecuador

2023

Educamos para Transformar

#### **Certificación**

<span id="page-1-0"></span>Loja, 21 de agosto de 2023

# Ing. María de los Ángeles Coloma Andrade, Mg.Sc. **DIRECTORA DE TRABAJO DE INTEGRACIÓN CURRICULAR**

#### **CERTIFICO:**

Que he revisado y orientado todo el proceso de elaboración del Trabajo de Integración Curricular denominado: **Diagnosticar el cumplimiento de la metodología PACIE en el Curso Virtual de Aprendizaje llamado Sistemas Operativos, en la asignatura de Sistemas Operativos y Redes, por parte de los docentes de Informática de las Instituciones Educativas de la Ciudad de Loja, año lectivo 2022-2023.**, previo a la obtención del título de **Licenciado en Pedagogía de la Informática**, de la autoría del estudiante **Alex David Gaona Cumbicus**, con **cédula de identidad Nro.1105648164**, una vez que el trabajo cumple con todos los requisitos exigidos por la Universidad Nacional de Loja, para el efecto, autorizo la presentación del mismo para su respectiva sustentación y defensa.

Ing. Marla de los Angeles Coloma Andrade, Mg.Sc.

# **DIRECTOR DEL TRABAJO DE INTEGRACIÓN CURRICULAR:**

#### **Autoría**

<span id="page-2-0"></span>Yo, **Alex David Gaona Cumbicus,** declaro ser autor del presente Trabajo de Integración Curricular y eximo expresamente a la Universidad Nacional de Loja y a sus representantes jurídicos de posibles reclamos y acciones legales, por el contenido del mismo. Adicionalmente acepto y autorizo a la Universidad Nacional de Loja la publicación de mi trabajo de Integración Curricular en el Repositorio Digital Institucional – Biblioteca Virtual.

**Firma:**

**Cedula de Identidad:** 1105648164 **Fecha:** 08/01/2024 **Correo electrónico:** [alex.gaona@unl.edu.ec](mailto:alex.gaona@unl.edu.ec) **Teléfono:** 0983852164

<span id="page-3-0"></span>**Carta de autorización por parte del autor para la consulta de producción parcial o total, y/o publicación electrónica del texto completo, del Trabajo de Integración Curricular**

Yo, **Alex David Gaona Cumbicus**, declaro ser autor del Trabajo de Integración Curricular denominado, **Diagnosticar el cumplimiento de la metodología PACIE en el Curso Virtual de Aprendizaje llamado Sistemas Operativos, en la asignatura de Sistemas Operativos y Redes, por parte de los docentes de Informática de las Instituciones Educativas de la Ciudad de Loja, año lectivo 2022-2023.**, como requisito para optar el título de Licenciado en Pedagogía de la Informática; autorizo al sistema Bibliotecario de la Universidad Nacional de Loja para que con fines académicos muestre la producción intelectual de la Universidad, a través de la visibilidad de su contenido de la siguiente manera en el Repositorio Institucional.

Los usuarios pueden consultar el contenido de este trabajo en el Repositorio Institucional, en las redes de información del país y del exterior, con las cuales tenga convenio la Universidad.

La Universidad Nacional de Loja, no se responsabiliza por el plagio o copia del Trabajo de Integración Curricular que realice un tercero. Para constancia de esta autorización, en la ciudad de Loja, suscribo, a los ocho días del mes de enero del dos mil veinticuatro

**Firma:**

**Autor:** Alex David Gaona Cumbicus **Cedula:** 1105648164 **Dirección:** Av. Benjamín Carrión y José de San Martín **Correo electrónico:** [alex.gaona@unl.edu.ec](mailto:alex.gaona@unl.edu.ec) **Teléfono:** 0983852164

# **DATOS COMPLEMENTARIOS: DIRECTOR DEL TRABAJO DE INTEGRACIÓN CURRICULAR:**

Ing. María de los Ángeles Coloma Andrade, Mg.Sc.

# **Dedicatoria**

<span id="page-4-0"></span>El presente Trabajo de Integración Curricular está dedicado en primera instancia a Dios por ser mi guía y fortaleza durante todo este proceso y permitirme llegar a este momento de mi vida.

A mis padres Walter y María por su amor y apoyo incondicional, a mis hermanos Cristian, Karina, Evelin y Aracely por ser parte de mi vida y a mi mejor amiga Anahí, brindándome su apoyo y fuerzas para seguir adelante.

A mis compañeros de clase por apoyarme cuando necesitaba y a mis docentes que con su apoyo y sabiduría me transmitieron sus conocimientos para mi formación profesional.

*Alex David Gaona Cumbicus*

#### **Agradecimiento**

<span id="page-5-0"></span>Quiero expresar mi más sincero agradecimiento a Dios, quien me ha brindado la fortaleza para enfrentar los obstáculos que han surgido a lo largo de mi vida y ha sido mi fuente de inspiración para seguir adelante.

Asimismo, deseo expresar mi profundo agradecimiento a la Facultad de la Educación, el Arte y la Comunicación de la Universidad Nacional de Loja, en especial a la Carrera de Pedagógica de las Ciencias Experimentales Informática y a los dedicados docentes que han iluminado mi camino con sus conocimientos y orientación, preparándome para mi desarrollo profesional.

También quiero extender mi gratitud hacia mi familia, especialmente a mis padres, cuyo apoyo incondicional ha sido fundamental en cada paso de mi formación. A mis hermanos y hermanas, quienes han sido parte importante de mi vida y han enriquecido mi experiencia. De igual forma, quiero agradecer a mis queridas compañeras de clase, Yolanda y Nancy, cuya amistad y colaboración han hecho que este camino sea más significativo y enriquecedor.

Un agradecimiento especial va dirigido a mi directora de Trabajo de Integración Curricular, Ing. María de los Ángeles Coloma Andrade, Mg. Sc, por su generosa ayuda, sabiduría y asesoramiento, que han sido fundamentales para el éxito de este trabajo. También agradezco a mi docente, la Ing. Fanny Soraya Zúñiga Tinizaray, Mg. Sc, por su constante apoyo y valiosos conocimientos que han contribuido a la culminación de esta investigación.

Finalmente, quiero mostrar mi aprecio a todos los docentes de las Instituciones Educativas que colaboraron proporcionando la información necesaria para llevar a cabo este trabajo de integración curricular. A cada una de estas personas y entidades, mi más profundo agradecimiento por haber sido parte de este importante proceso en mi vida académica y profesional. Su contribución ha sido inestimable y ha dejado una huella perdurable en mi formación como persona y profesional.

# *Alex David Gaona Cumbicus*

# Índice de Contenido

<span id="page-6-0"></span>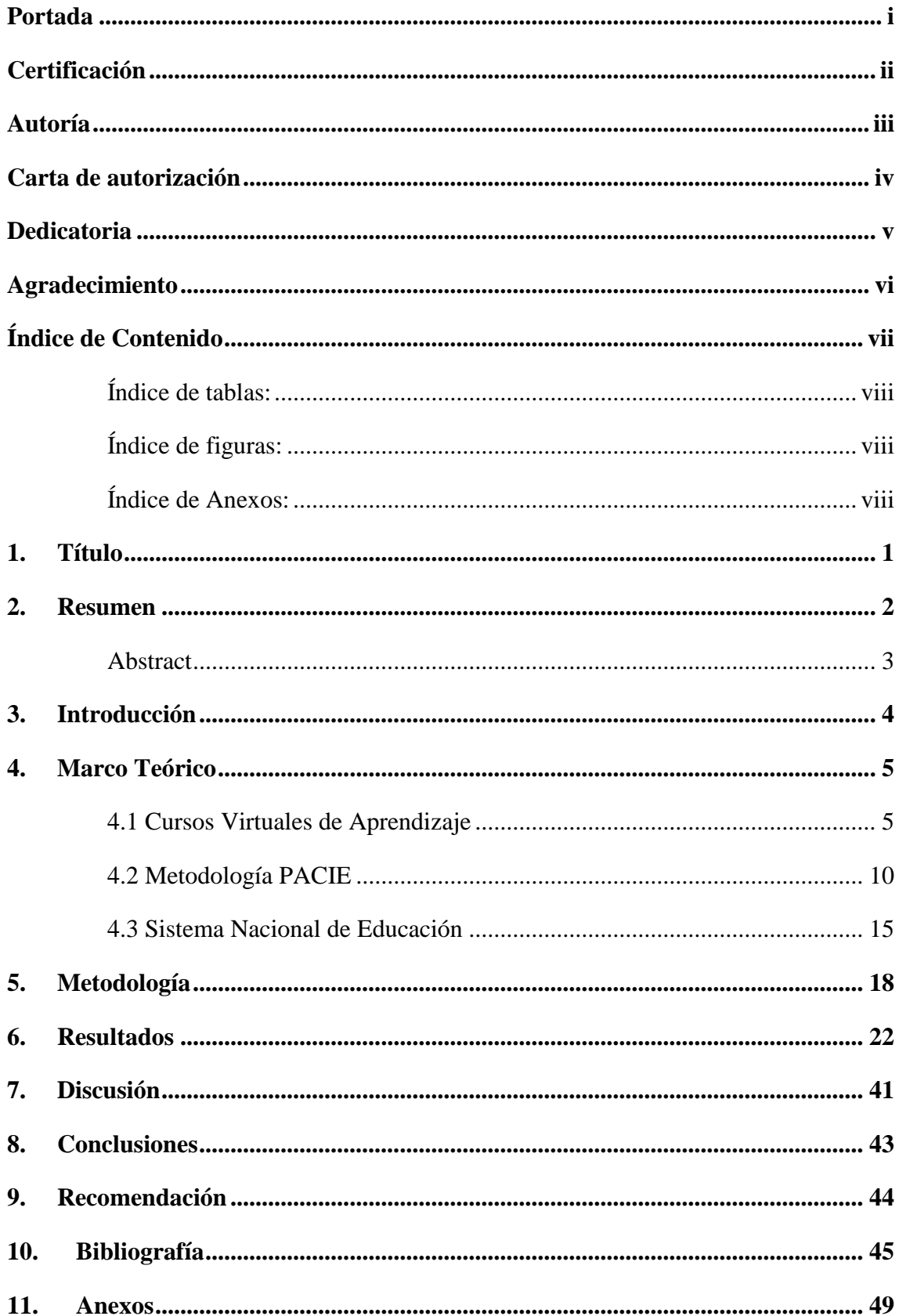

# <span id="page-7-0"></span>**Índice de tablas:**

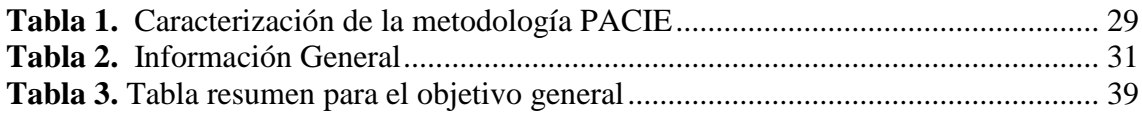

# <span id="page-7-1"></span>**Índice de figuras:**

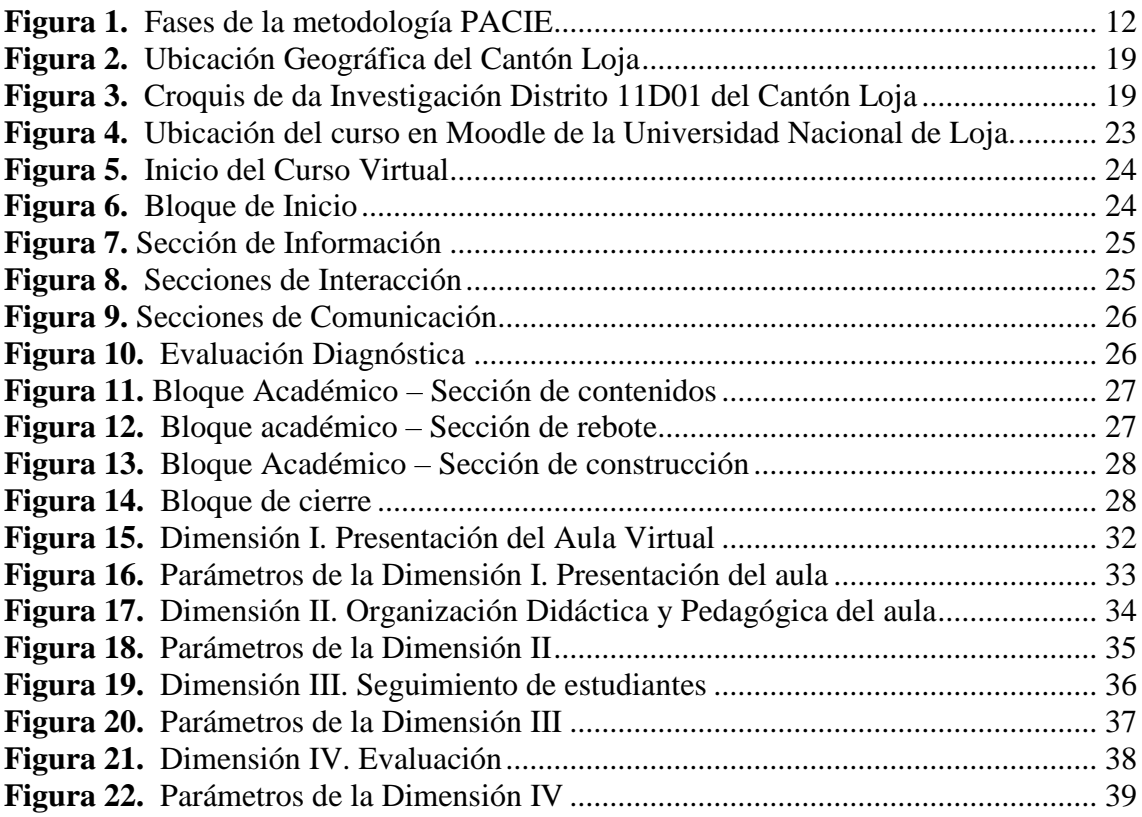

# <span id="page-7-2"></span>**Índice de Anexos:**

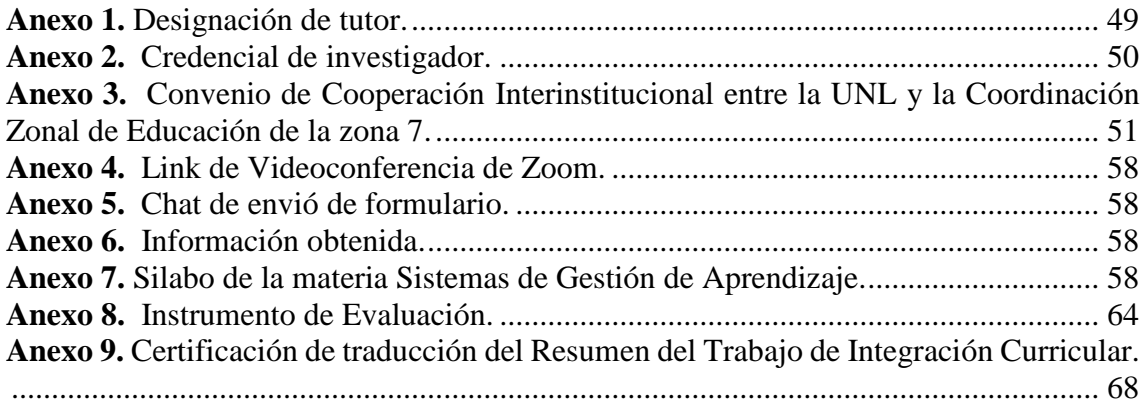

## **1. Título**

<span id="page-8-0"></span>**Diagnosticar el cumplimiento de la metodología PACIE en el Curso Virtual de Aprendizaje llamado Sistemas Operativos, en la asignatura de Sistemas Operativos y Redes, por parte de los docentes de Informática de las Instituciones Educativas de la Ciudad de Loja, año lectivo 2022-2023.**

#### **2. Resumen**

<span id="page-9-0"></span>En la actual era digital y en un mundo globalizado, la integración efectiva de los entornos virtuales de aprendizaje en el ámbito educativo ha demostrado ser un factor clave para potenciar el proceso de enseñanza aprendizaje en los actores educativos y la sociedad del conocimiento; donde, en la presente investigación se centra en diagnosticar el cumplimiento de la metodología PACIE en el Curso Virtual de Aprendizaje llamado Sistemas Operativos, en la asignatura Sistemas Operativos y Redes, por parte de los docentes de Informática de las Instituciones Educativas de la Ciudad de Loja, año lectivo 2022-2023; por consiguiente, la metodología que se utilizó para el desarrollo y cumplimiento de la investigación fue el método deductivo, con enfoque cuantitativo, siendo de alcance descriptivo y con un diseño transversal; teniendo en cuenta que, en el actual trabajo de Integración Curricular tomó como población a los docentes del área de informática, obteniendo una muestra de 12 docentes de varias instituciones educativas de la ciudad de Loja; así pues, se describió el curso virtual "Sistemas Operativos" a través de capturas de pantallas, donde se evidencia la estructura de bloques, secciones y elementos correspondientes a cada uno de los parámetros del presente curso; seguidamente, se caracterizó la metodología PACIE por medio de una matriz, tomando como referencia a varios autores; finalmente, mediante una encuesta estructurada se diagnosticó la dimensión de evaluación con el máximo puntaje obtenido, mientras que, la dimensión de "Seguimiento de estudiantes" con un porcentaje inferior a las demás dimensiones.

*Palabras Clave: metodología PACIE, curso virtual de aprendizaje, Sistemas Operativos*

#### <span id="page-10-0"></span>**Abstract**

In the current digital age and globalized world, the effective integration of virtual learning environments in the educational field has proven to be a key factor in boosting the teaching-learning process in educational stakeholders and the knowledge society where, in the present investigation, is addressed in diagnosing the compliance of PACIE methodology in the Virtual Learning Course called Operating Systems, in the subject Operating Systems and Networks, by the Computer Science teachers of the Educational Institutions of the City of Loja, school year 2022-2023. The variables investigated were PACIE methodology and virtual learning courses thus the methodology used for the development and accomplishment of the research was the deductive method, with a quantitative approach, being descriptive in scope, and with a non-experimental design. The current Curricular Integration work leaned on teachers in the computer science area as the population, obtaining a sample of 12 teachers from the Educational Institutions of the city of Loja, during the 2022-2023 school year, belonging to Education Zone 7. Therefore, the virtual course "Operating Systems" was described through screenshots, where the structure of blocks, sections, and elements corresponding to each of the parameters of the contemporary course is evidenced; thereafter, the PACIE methodology was efficaciously characterized through a matrix, taking several authors as references. Finally, throughout a structured survey, it is highlighted that the evaluation block obtained the maximum score.

#### *Keywords: PACIE methodology, virtual learning course, Operating Systems.*

#### **3. Introducción**

<span id="page-11-0"></span>El presente trabajo de Integración Curricular llamado Diagnosticar el cumplimiento de la metodología PACIE en el Curso Virtual de Aprendizaje llamado Sistemas Operativos, en la asignatura de Sistemas Operativos y Redes, por parte de los docentes de Informática de las Instituciones Educativas de la Ciudad de Loja, año lectivo 2022-2023, donde el antecedente a considerar, es el de Salas (2019) mencionando que los docentes generalmente no cuentan con una introducción especializada en el uso de las herramientas tecnológicas que brindan las aulas virtuales, limitando la oportunidad de interactuar con los estudiantes fuera del salón de clases; así mismo expresa que las restricciones de la aplicabilidad de EVA se ven cuando los propios profesores no están completamente convencidos o asume una posición para resistir el cambio y no se siente preparado para asumir nuevos desafíos.

A nivel nacional, el autor Silva (2019) afirma en las instituciones educativas no se ha dado el debido fortalecimiento y optimización de los sistemas de gestión del aprendizaje, lo que también afecta negativamente a los cursos virtuales, esto ha impedido la construcción de conocimiento mediante una metodología innovadora que permita a los estudiantes desempeñar un papel interactivo; además, no se ha considerado la posibilidad de potenciar este aspecto a través de herramientas de informática y tecnología en beneficio de los estudiantes.

A partir de lo anterior, se planteó el objetivo general "Diagnosticar el cumplimiento de la metodología PACIE en el Curso Virtual de Aprendizaje llamado Sistemas Operativos, en la asignatura de Sistemas Operativos y Redes, por parte de los docentes de Informática de las Instituciones Educativas de la Ciudad de Loja, año lectivo 2022-2023; donde Basantes (2018) reitera que la utilización de la metodología PACIE dentro de un entorno de aprendizaje virtual ayuda a alcanzar los objetivos del proceso educativo al introducir de forma progresiva y reflexiva las TIC, estos aspectos son fundamentales en la formación en línea, ya que demandan compromiso, responsabilidad y una sólida disposición para el aprendizaje autónomo.

#### **4. Marco Teórico**

#### <span id="page-12-0"></span>**4.1 Cursos Virtuales de Aprendizaje**

<span id="page-12-1"></span>Un curso virtual es una forma de educación a distancia que utiliza la tecnología para enseñar de forma remota, eliminando las barreras espacio y tiempo, ya que estos imparten a través de plataformas en línea, también conocidas como ambientes virtuales de aprendizaje (AVA), las cuales permiten a los docentes crear y compartir contenidos digitales con sus estudiantes, así como supervisar y evaluar su progreso; los AVA suelen incluir herramientas como wikis, blogs e incluso realidad virtual (Ludus, 2022).

En este misma contexto, el autor Alvarado (2021) menciona que los cursos virtuales ofrecen varias ventajas, como la flexibilidad de horarios y la posibilidad de estudiar desde cualquier lugar con acceso a internet; además, los cursos virtuales suelen ser más creativos e innovadores que las formaciones presenciales, ya que cuentan con recursos interactivos; estos también son una forma rentable y eficiente de capacitación para empresas, ya que permiten a los empleados aprender nuevas habilidades y procesos en un entorno simulado.

Por consiguiente, un curso virtual es una forma de educación a distancia que utiliza plataformas en línea para enseñar de forma remota, debido que ofrecen flexibilidad de horarios, motivan a la creatividad y la imaginación mediante la diversidad de recuraos digitales que se habilitan para fortalecer el proceso de enseñanza aprendizaje, así como también para potenciar de forma rentable y eficiente la capacitación para empresas.

#### *4.1.1 Tipos de Cursos Virtuales de Aprendizaje*

En la actualidad se encuentran en vigencia diferentes tipos de cursos, existiendo variedades al interactuar con diversas tecnologías y características, donde Paucar (2019) menciona que entre los cursos más conocidos son electronic-learning, mobile-learning, blended-learning, los mismo que se definen a continuación:

**Electronic-learning.** Este tipo de curso no es virtual ya que requiere la presencia física de los participantes. Este modelo de aprendizaje utiliza Internet y las TIC como medio de comunicación e interacción. Este método es una evolución del aprendizaje a distancia, que anteriormente utilizaban otros métodos de comunicación adecuados a la tecnología de la época.

**Mobile-learning.** Este enfoque enfatiza la idea de que puedes aprender en cualquier

momento y en cualquier lugar. También se ha demostrado su uso directamente en el aula, como parte de las actividades de esta, a través de redes sociales, aplicaciones o para formalizar consultas.

**Blended-learning.** Este método permite este aprendizaje combinado y conectado en un entorno de aprendizaje virtual. Además de utilizar métodos tradicionales y TIC a través del Elearning y el M-learning, el B-learning es una combinación de pedagogía, desarrollo efectivo y oportunidades de socialización de los estudiantes participantes con los avances tecnológicos generados por la e-learning. En el aula, esto significa diseñar reuniones cara a cara y extenderlas en línea con wikis o plataformas de desarrollo activas en línea como la plataforma LMS. De esta manera, el aprendizaje combinado beneficia a los estudiantes y las organizaciones y mejora los resultados del aprendizaje (Yánez, 2015, como se citó en Paucar 2019).

Consecuentemente, estos tipos de cursos cuentan con sus especificaciones, por lo que el e-learning permite que los estudiantes manejen su propio rito de aprendizaje, el m-learning enfatiza la idea de que se pueda aprender en cualquier lugar, ya sea dentro o fuera del aula. Por último, el método b-learning beneficia a los estudiantes a potenciar a los aprendizajes, la flexibilidad de acceso y un mejor uso de los recursos digitales.

## *4.1.2 ¿Para qué sirven los cursos virtuales de aprendizaje?*

La educación basada en las plataformas educativas virtuales de hoy se asocia a lo que se conceptualiza como imaginario, por lo tanto, se manifiesta a través del concepto en contraposición a lo tangible o lo que se puede tocar o algo real con lo que se puede interactuar; en cierto sentido, los entornos virtuales reemplazan a las aulas, ya que están diseñados para crear espacios sin la presencia física del usuario (Zurita Cruz et al., 2019).

Los autores antes mencionados manifiestan que, en las plataformas basadas en Blended-learning, las ausencias y presencias de los estudiantes pueden alternarse, creando un refuerzo del conocimiento que los estudiantes adquieren en el aula; actualmente se encuentran disponibles en el mercado diferentes tipos de entornos LMS, los cuales pueden ofrecer diferentes características adaptadas a las organizaciones en las que serán desplegados, creando nuevas oportunidades y expectativas de comunicación dentro de las mismas. Teniendo en cuenta a Alvarado (2021) destaca que los estudiantes aprenden a través de diferentes herramientas multimedia, así como otras herramientas y tipos de actividad, estas permiten a los docentes crear y compartir contenidos digitales, así como supervisar y evaluar su progreso en el curso virtual.

En este sentido los cursos virtuales de aprendizaje se destacan por ser una modalidad de formación, en los que transmite los contenidos educativos y proporciona la interacción entre docente y estudiante; ampliando y actualizando conocimientos, desarrollando habilidades, organizando mejor el tiempo, fomentando los trabajos cooperativos, entre otras cosas. Por ende, esto contribuye a que cada estudiante pueda construir su propio conocimiento.

### *4.1.3 ¿Qué beneficios tienen los cursos virtuales de aprendizaje?*

El aprendizaje en línea es otra forma de tecnología de aprendizaje y una forma de lograr logros académicos, es así que los desarrolladores de entornos de aprendizaje en línea deben considerar los principios de aprendizaje y el diseño de instrucción en las aulas virtuales; por lo tanto, es necesario crear un método que guíe el desarrollo del entorno virtual de aprendizaje, para que su posterior desarrollo e implementación se lleve a cabo a satisfacción de todos los participantes (Gil Olivera, 2019, como se citó por Mendoza y Galvis, 1999).

Además, el mismo autor señala que al utilizar ambientes virtuales ayuda al mejoramiento de la comprensión oral; en todo caso, la comprensión auditiva, se puede ejercitarse por medio de distintas herramientas audiovisuales o solo auditivas, estas permiten que los estudiantes se expongan de forma continua para familiarizarse con la misma, además de que ofrece la oportunidad de hacerlo en cualquier lugar o momento (p, 4).

El objetivo del aula virtual es crear un entorno similar al ambiente del aula convencional donde los alumnos puedan acceder y desarrollar una serie de acciones propias de los procesos de enseñanza presencial como hablar, leer documentos, realizar ejercicios, plantear preguntas al profesor, trabajo en equipo, entre otros; en concreto hace referencia a que los cursos virtuales además de aumentar el conocimiento, también adquieren habilidades digitales, que poco a poco será más fácil adaptarse y dominar el ámbito informático, y ayudará a tener más confianza y productividad en el trabajo (Cáceres, 2022).

Teniendo en cuenta los beneficios de los cursos virtuales, se puede manifestar que se puede desarrollar un mejor aprendizaje, facilitando la interacción entre los participantes; en el cual, permiten la expresión de ideas, ahorro de costos, entre otros; de esta modalidad trae consigo grandes ganancias a corto o a largo plazo, ya que contribuye no solo al aprendizaje del estudiante, sino también a su vida profesional o laboral.

#### *4.1.4 Sistemas de Gestión de Aprendizaje*

Los sistemas de Gestión de Aprendizaje o Learning Managment Systems, son plataformas, que apoyan a crear, gestionar, organizar y entregar materiales de enseñanza en línea a los estudiantes, donde los avances que hace la tecnología han contribuido al desarrollo de herramientas, en las que les permite almacenar información, donde señala que instituciones educativas se han visto forzadas a adoptar e integrar los LMS, con el fin de innovar el proceso de enseñanza aprendizaje (Díaz y otros, 2021). Los LMS brindan un conjunto de características, y la organización NcTech (2020) las enumera:

- 1. **Integración.** Brinda a los estudiantes modalidades de aprendizaje, inscripción, comunidades de alumnos, foros, reserva de clases y crear contenidos.
- 2. **Seguimiento e informes.** Ofrece la facultad de hacer un registro y seguimiento, es aquí donde se puede visualizar si los estudiantes cumplen con cada una de las clases.
- 3. **Evaluación.** En la plataforma, se puede agregar evaluaciones, para medir los conocimientos adquiridos en el aula virtual.
- 4. **Contenido en la nube.** Ofrece la posibilidad de subir contenido a la nube, esto va depender siempre y cuando del LMS.
- 5. **La gamificación.** La ludificación presenta estrategias, para mantener el interés y la motivación de los estudiantes.
- 6. **Aula Virtual.** Las aulas virtuales aportan, al ahorro de costos, ya que es mediante la forma virtual, y la mayoría de los documentos en forma online.

En definitiva, los LMS son un software que facilita la gestión, entrega y seguimiento de programas de capacitación. Estos facilitan a los estudiantes aumentar la retención de conocimientos, manteniéndolos motivados durante el periodo académico. De igual manera, se les fomenta la responsabilidad, colaboración e interacción en un entorno constructivista que facilita el aprendizaje activo.

**4.1.4.1 Plataformas LMS.** La aplicación de los LMS, maneja los contenidos de aprendizaje, registros, sistemas de comunicación entre otros. Cada uno de las organizaciones buscan la mejor plataforma que les pueda ayudar según sus necesidades; de igual manera, se manejan algunas plataformas LMS como son; SumTotal, Sakai, LearnUpon, Edmodo, Schoology, entre otros (Almonte, 2021). A continuación, se describe algunas plataformas, según manifiesta Chawla (2023):

- Moodle. Es un LMS de código abierto que por lo general lo utilizan escuelas y universidades, es versátil y se puede utilizar para variedades de propósitos.
- Blackboard Learn. Plataforma LMS, conocida por su interfaz fácil de usar y sus características robustas.
- iSpring Learn. Diseñado en la nube, con el propósito de ayudar a las PYMES (Pequeñas y Medianas Empresas), estas ofrecen capacitación corporativa.
- Schoology. Conocido por tener una amplia gama de funciones que se las usan para crear y ofrecer cursos en línea.
- Sakai. LMS de código abierto, proporcionando flexibilidad e innovación para el aprendizaje en línea.

Los LMS proporcionan a los docentes información, dando una variedad de características y beneficios, que se puede adaptar según las necesidades de cualquier institución u organización educativa (Chawla, 2023). En definitiva, existen variedades de sistemas de gestión de aprendizaje, cada uno brindando sus propias características, tanto en la educación como para alguna empresa de trabajo.

**4.1.4.2 Plataforma Moodle.** Moodle es una plataforma de aprendizaje que fue diseñada para proporcionar a los educadores, administradores y estudiantes, un sistema integrado único, robusto y seguro para crear ambientes de aprendizaje personalizados; los cuales, están construido por el proyecto Moodle, que está dirigido y coordinado por el Cuartel General de este mismo, que está soportada financieramente por una red mundial de cerca de 80 compañías de servicio de la plataforma (Moodle, 2022). Es por ello que es el Entorno Virtual de Aprendizaje con mayor usabilidad en el mundo, en el que se lo encontró como un aliado para el fortalecimiento del trabajo cooperativo y colaborativo, es un gestor de aprendizaje de código abierto, para ofrecer la facilidad al administrador de personalizar el EVA (Valverde et al., 2019, p. 8).

Es conveniente mencionar que Moodle es un LMS con una interfaz moderna, de distribución libre, fácil de usar por los estudiantes y los docentes, donde esta herramienta mejora la forma de enseñar, permitiendo la flexibilidad de adquirir conocimientos, genera un ambiente favorable dentro del aula y sobre todo ofrece una educación de calidad y acceso a la <span id="page-17-0"></span>información que requieren en ese momento.

#### **4.2 Metodología PACIE**

Al utilizar las TIC en el proceso educativo, diseñando e implementando aulas virtuales en diversas plataformas como Moodle, Osmosis, Caroline, etc.; y la sencillez de varios procesos tecnológicos ha llevado a la reproducción de la realidad en el mundo virtual sin utilizar ningún método, se crea una nueva modalidad de trabajo en línea a través del campo virtual PACIE creado por el Ing. Pedro Camacho Fundador de la Fundación para la Innovación Tecnológica de América Latina (FATLA), permitiendo una mejor gestión de esta transición tanto en las interacciones presenciales cotidianas como en los espacios institucionales para orientar la enseñanza y el aprendizaje en línea. con la implementación de herramientas didácticas utilizadas en la lección (Flores et al., 2012).

En consideración, el método PACIE es una metodología pedagógica que incorpora tecnologías Web 2.0 al proceso de aprendizaje para promover experiencias de autoaprendizaje y acumulación colectiva de conocimiento, este enfoque permite el uso de las TIC para apoyar el proceso de aprendizaje y autoaprendizaje, con un enfoque en la motivación y el compañerismo, el cual permite a los estudiantes promover el aprendizaje colaborativo a través de la interacción y el desarrollo en el aula virtual, brindando beneficios a nivel organizacional, académico, pedagógico, comunicativo y técnico (Aguilar, 2021).

En definitiva, esta metodología está enfocada a las TIC, donde se apoya a los procesos de aprendizaje dentro de un aula virtual, sobre todo al aprendizaje colaborativo mediante la interacción y desenvolvimiento del EVA, hay que tener en cuenta que con esta metodología lo que se busca es lograr los objetivos planteados para el proceso de enseñanza virtual.

#### *4.2.1 Aspectos de la metodología PACIE*

PACIE promueve un abordaje diferente al proceso de transición entre la modalidad presencial y virtual, donde el creador de esta metodología propone los siguientes aspectos que caracterizan este método; tomar como principales la motivación y el compañerismo, la calidad y el calor humano por encima de la cantidad y la frialdad; incluye la transmisión y presentación de información, procesos sociales de fundamental importancia y análisis de datos que posibilitan la adquisición de conocimientos a través de la interacción e intercambio de experiencias de aprendizaje; Ir más allá del anuncio, la divulgación y la creación; a través de él creas, navegas, interactúas, crear espacios para la creatividad y compartes información y conocimiento (ADMIN, 2019).

PACIE posibilita el desarrollo de lo virtual con una metodología en la educación, donde los elementos importantes son: la motivación y el acompañamiento permanente. Además, apoya la criticidad, el análisis de los datos y el compartir educativo como medio para construir conocimiento, con énfasis a la educación constructivista; de igual manera, se pueden utilizar numerosos recursos tecnológicos (pizarra digital, videoconferencias, redes sociales, plataformas e-learning, simulaciones web, entre otros) que proporcionan el desarrollo del proceso de enseñanza y aprendizaje y constituyen herramientas invaluables para los protagonistas de este esquema educativo (Carrillo y Moncayo, 2015).

### *4.2.2 Fases de la Metodología PACIE*

#### <span id="page-19-0"></span>**Figura 1.**

*Fases de la metodología PACIE*

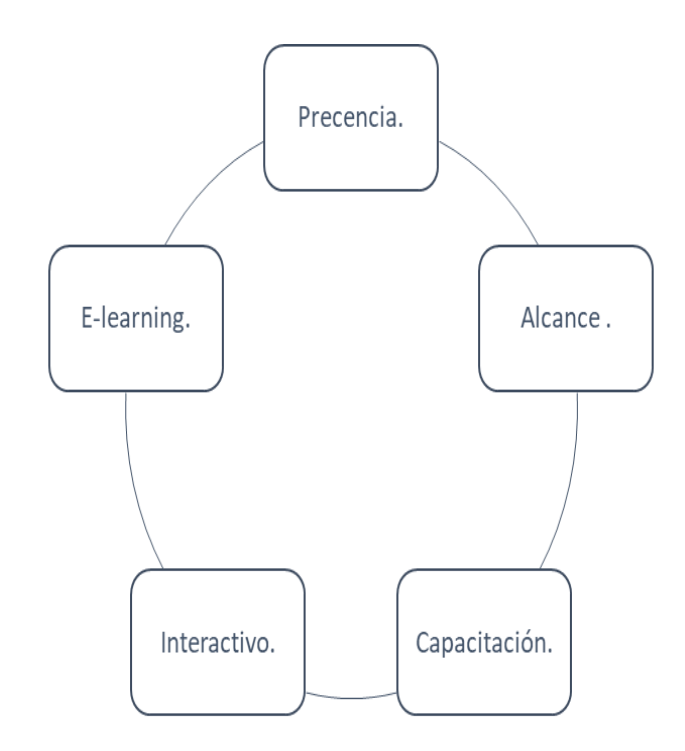

**Nota:** basado a partir de Cobos, J, Simbaña, V. y Jaramillo (2020).

La metodología PACIE considera cinco fases, las cuales permiten el desarrollo integral de la educación virtual, considerando a los autores Cobos, J, Simbaña y Jaramillo, L (2020), hacen referencia que los entornos virtuales con PACIE, permiten integrar comunicación, exposición e información, con el objetivo de generar interacción y conocimiento a los estudiantes. Por lo cual, se describe las fases de la Figura uno:

**Presencia.** Este primer paso tiene como objetivo crear la necesidad de que los estudiantes participen en el entorno de aprendizaje virtual, es decir, involucrar a los estudiantes en el contenido del aula virtual, en este parámetro resulta fundamental destacar a Canaza (2021), quien manifiesta que tener una excelente presentación en el aula virtual permite mejorar la interactividad, verificar la operatividad y sobre todo si el curso es intuitivo para navegar con facilidad.

**Alcance.** Esta fase es para definir las metas que el estudiante alcanzará en relación al ambiente virtual de aprendizaje. Los objetivos incluyen temas de comunicación, información, apoyo e interacción. Hay tres tipos de alcance: académico, de prueba y de formación.

**Capacitación:** Promover el aprendizaje autodirigido y la motivación de los estudiantes

para fomentar el uso de recursos y herramientas virtuales que les ayuden a adquirir los conocimientos que desean.

**Interactivo.** El enfoque está en el aprendizaje utilizando recursos y actividades desarrolladas en un entorno virtual de aprendizaje, en el cual, su objetivo es desarrollar en los estudiantes habilidades que les permitan reunir sus propios conocimientos para comunicarse e intercambiar información.

**E-Learning.** Implica el uso de todas las tecnologías disponibles y accesibles para crear interacción y conocimiento entre los estudiantes en un entorno de aprendizaje virtual.

Cada una de estas fases cumplen con un propósito en esta metodología, dándole como objetivo la participación de los estudiantes, es aquí donde podrán visualizar materiales educativos (videos, juegos lúdicos, libros, ensayos, entre otros), interactuando con el docente y los estudiantes, todo esto se lo puede visualizar en el entorno virtual, manejando el propio aprendizaje.

#### *4.2.3 Bloques de la metodología PACIE*

La metodología PACIE, se establece en tres bloques: el bloque 0, el bloque académico y el bloque de cierre. Teniendo en cuenta a Novillo (2018) hace mención, que cada uno de estos bloques se centran en características específicas del curso virtual en el que se va impartir, esto facilita el proceso de interacción entre los tutores y participantes. De igual manera los describe a cada uno de estos.

**Bloque cero.** En esta sección es donde se incluye una presentación organizada y estructurada por secciones, es importante la incorporación de diversas animaciones, para despertar el interés al estudiante para que pueda interactuar con el entorno. Este bloque está constituido por:

- **Sección de Información.** En este espacio es donde se distribuye el programa general, los contenidos, la metodología, criterios de evaluación y los recursos a usarse. El autor Bravo (2020) hace referencia que hay que contar con una planificación y organización del contenido que se presenta como una adecuada implementación de Tics en el curso virtual.
- **Sección de Comunicación.** Es aquí donde el docente o el tutor agrega una

interacción real, el cual genere conocimientos y experiencias. En este espacio se agrega los planes para el desarrollo del curso virtual. Aquí es fundamental citar a Canaza (2022), porque recalca que esta sección corresponde al conjunto de recursos y actividades de inter relación social entre todos los participantes del curso, generando un espacio interactivo y dinámico que lo diferencian de un simple almacén de información académica.

• **Sección de Interacción.** En esta área se da con el enfoque aprender haciendo en los procesos de enseñanza-aprendizaje, como por ejemplo los foros académicos. Citando a Pérez (2009) argumenta que la interacción en los EVA facilita el aprendizaje y la unión de los estudiantes, creando relaciones interpersonales que apoyan al logro de objetivos.

**Bloque Académico**. El docente debe fomentar el trabajo y el aprendizaje colaborativo, que los estudiantes experimenten el ejercicio de aprender. Por ello esta sección posee información y contenidos que se desean compartir (Novillo, 2018, como se citó por Hidalgo 2019).

- **Sección Exposición**. En este espacio es donde, se podrá encontrar el contenido académico necesario para los logros de los aprendizajes. Como lo indican los autores Mota y otros (2020), los cuales hacen mención que se debe emplear PDFs, videos, foros, que permitan una interacción entre los estudiantes y los docentes, posibilitando la transmisión de información de forma concisa y clara.
- **Sección Rebote**. El objetivo de esta sección es que el estudiante pueda volver a la sección de exposición si lo necesita, ya que, puede retomar los contenidos anteriores.
- **Sección de construcción.** En este espacio se fomenta el intercambio y la construcción de conocimientos entre los estudiantes, mediante la reflexión, el análisis y el desarrollo de habilidades y competencias.
- **Sección de comprobación.** El propósito de esta sección es evaluar si los estudiantes han logrado los aprendizajes esperados según los objetivos de cada tema. Considerando a Maldonado y otros (2020), señala que hacer seguimiento a los estudiantes en las aulas virtuales facilitan el registro sobre el comportamiento de los estudiantes.

**Bloque de cierre.** Este bloque evalúa si el docente cumple con los estándares y supera

sus falencias. También, este bloque aporta a mejorar procesos futuros para un curso dado, basándose en las evidencias que se generan de los comentarios, sugerencias, reclamos, de los estudiantes en el curso; teniendo la siguiente estructura:

- **Retroalimentación.** Esta sección permite examinar y contrastar los efectos de las acciones orientadas a un objetivo específico y las opiniones de los estudiantes, para identificar posibles áreas de mejora y así aprovechar las oportunidades y dar soluciones adecuadas en el proceso de enseñanzaaprendizaje.
- **Negociación.** Este espacio permite que los estudiantes acuerden con el tutor y estableciera parámetros que le faciliten terminar y así alcanzar los estándares del curso como fijar nuevas fechas de entrega de trabajos y la realización de una evaluación, entre otras cosas (Novillo, 2018). · En visto a lo anterior, Flores y López (2019), asegura que es imprescindible la evaluación, ya que asegura la efectividad y la claridad del curso virtual.

Así mismo, Crosseti y otros (2021) agregan que la evaluación implica producir un conocimiento y transmitirlo, por lo que constituye un proceso de comunicación, la cual no se reduce a la acreditación, sino que tiene diversas funciones; además, se evalúan procesos y resultados, y se hace con la perspectiva de comprender y mejorar los procesos.

La intención de cada uno de estos bloques en la metodología PACIE, es para mejorar la calidad y eficacia de la enseñanza y aprendizaje de los cursos virtuales mediante una planificación adecuada, comunicación efectiva, el uso de recursos digitales educativos y la evaluación adecuada al aprendizaje. Cabe mencionar que también ayuda a la planificar, ejecutar, registrar y mejorar sus procesos, y a estar siempre en la búsqueda continua para alcanzar los objetivos de aprendizaje.

# **4.3 Sistema Nacional de Educación**

<span id="page-22-0"></span>La organización de Sistema de Información de Tendencias Educativas en América Latina (SITEAl) (2019), hace referencia que La Ley de Organización Educativa Intercultural (LOEI), aprobada en 2011 e implementada en 2015, establece que el sistema educativo ecuatoriano está compuesto por un sistema de educación pública que incluye educación inicial, educación básica y educación de bachillerato, un sistema de educación superior y una educación intercultural bilingüe y un sistema que es un caso de descentralización, encargado de gestionar la educación estatal para los pueblos ancestrales e indígenas. De igual manera, el Ministerio de Educación (2020), hace referencia que el aprendizaje mediante las plataformas virtuales ofrece una diversidad de recursos, las que posibilita la colaboración e intercambio de experiencias en el desarrollo de las competencias digitales.

#### *4.3.1 Tipos de Bachillerato*

El Bachillerato General es un programa de estudio creado por el Ministerio de Educación (MINEDUC) para ofrecer a todos los jóvenes que han aprobado la formación de la escuela primaria (EGB) (Ministerio de Educación, s.f.). En el artículo 43 de la LOEI (2015) mencionan que, los y los estudiantes de bachillerato cursarán un tronco común de asignaturas generales y podrán optar por una de las siguientes opciones:

- a) Bachillerato en ciencias: además de las asignaturas del tronco común, ofrecerá una formación complementaria en áreas científico-humanísticas; y,
- b) Bachillerato técnico: además de las asignaturas del tronco común, ofrecerá una formación complementaria en áreas técnicas, artesanales, deportivas o artísticas que permitan a las y los estudiantes ingresar al mercado laboral e iniciar actividades de emprendimiento social o económico. Las instituciones educativas que ofrezcan este tipo de bachillerato podrán constituirse en unidades educativas de producción, donde tanto las y los docentes como las y los estudiantes puedan recibir una bonificación por la actividad productiva de su establecimiento.

**4.3.1.1 Bachillerato Técnico**. El Bachillerato Técnico es una oferta enfocada en jóvenes que potencia la integración mundo laboral y/o brinda formación técnica y tecnológica continua en la educación superior, brindando una estrecha relación con las prioridades nacionales. Su diseño curricular se basa en el desarrollo de capacidades laborales que brinde a las estudiantes características de empleabilidad de acuerdo a la demanda laboral estructurada de acuerdo a las necesidades de la matriz productiva, sectores prioritarios y agenda de desarrollo zonal (Ministerio de Educación, 2021).

#### *4.3.2 Planificación Curricular*

El Ministerio de Educación (2016) menciona que la planificación permite organizar y

ejecutar el proceso de enseñanza y aprendizaje necesario con fines educativos; además, invita a la reflexión y tomar decisiones oportunas y apropiadas sobre lo que se necesita aprender que deben llevar los alumnos a clase y cómo organizarlo con métodos de enseñanza estrategias, proyectos y procesos para ser accesible para todos y así centrarse en la diversidad de los estudiantes.

Teniendo en cuenta lo anterior, las planificaciones curriculares son el proceso por el cual se sigue ciertos pasos que deberá realizar una institución educativa, con la finalidad de edificar e interiorizar las experiencias de aprendizaje en los estudiantes, tiene como objetivo diseñar y organizar los planes de estudio y las actividades de enseñanza para alcanzar los objetivos educativos anhelados.

**4.3.2.1 Currículo de la asignatura de Sistemas Operativos y Redes.** El Ministerio de Educación (2017) menciona que el objetivo general del currículo es:

"Optimizar el tratamiento de la información mediante el procesamiento automático, utilizando lenguajes de programación, bases de datos, herramientas ofimáticas, redes informáticas, herramientas web, sistemas operativos y soporte técnico; proponiendo soluciones creativas e innovadoras que respondan a los requerimientos de los usuarios, aplicando procedimientos y metodologías informáticas vigentes" (p.3)

Es aquí donde resalta el objetivo específico de la asignatura de Sistemas Operativos y Redes menciona lo siguiente "Implantar y mantener sistemas operativos y en red, utilizando de manera óptima los recursos físicos y lógicos para lograr una comunicación eficiente, considerando las normas y estándares vigentes" (p. 3).

En la asignatura de sistemas operativos y redes busca integrar los contenidos curriculares relacionados con los sistemas operativos, monousuario, multiusuario y redes, que deben desarrollarse de manera secuencial y articulada a lo largo de los tres años del bachillerato técnico (p. 24).

#### **5. Metodología**

#### <span id="page-25-0"></span>**Área de estudio**

La presente investigación corresponde al trabajo de Integración Curricular bajo los lineamientos propuestos por la Universidad Nacional de Loja, especialmente en el artículo 216 del Reglamento de Régimen Académico, se procede a seleccionar el escenario de investigación desarrollada en el Sur del Ecuador tomando como base a la Zona 7 de Educación a la cual pertenece a la Provincia de Loja, como se presenta en la Figura 2 de la ubicación geográfica del cantón Loja y la Figura 3 se muestra el croquis del cantón Loja, en el Distrito 11D01, correspondiente a la ciudad de Loja, especificando a las Unidades Educativas y Colegios de bachillerato en el año lectivo 2022 – 2023, donde tienen el área de informática.

Para lo cual, se recalca que a partir del acuerdo Nro. MINEDUC-ME-2016-00020- A, la asignatura de computación no es parte del currículo nacional y se limitan las vacantes para docente de esta área en las instituciones educativas del Estado; por lo que la muestra se detalla 12 docentes del área de informática, que laboran en tres tipos de instituciones educativas siendo estas: 3 particulares, 4 fiscales y 2 fiscomisionales. Destacando que el autor Soto (2019) manifiesta que no se recomienda incluir nombres de las instituciones participantes, ya que dependen de la problemática del estudio o los requerimientos del asesor principal.

# <span id="page-26-0"></span>**Figura 2.**

*Ubicación Geográfica del Cantón Loja*

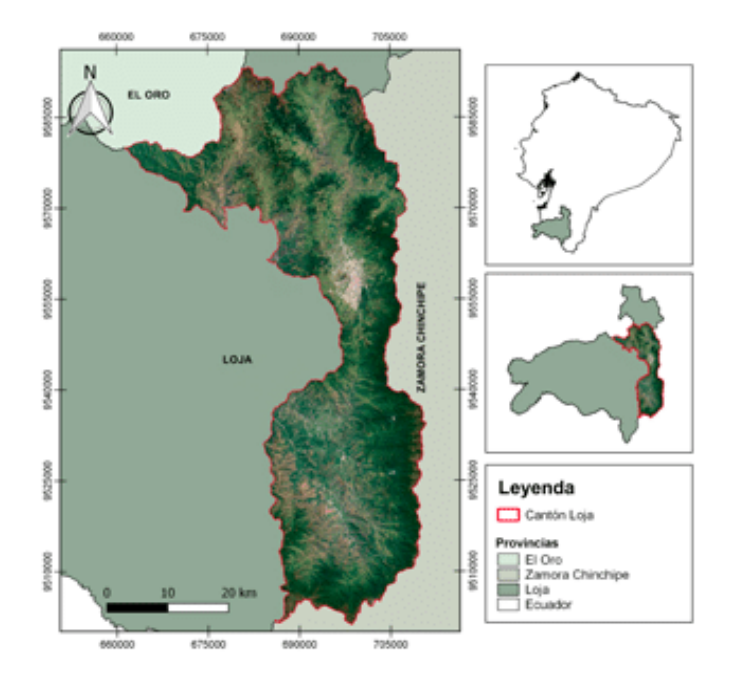

**Nota:** Tomado de Balcazar (2021).

# <span id="page-26-1"></span>**Figura 3.**

*Croquis de da Investigación Distrito 11D01 del Cantón Loja*

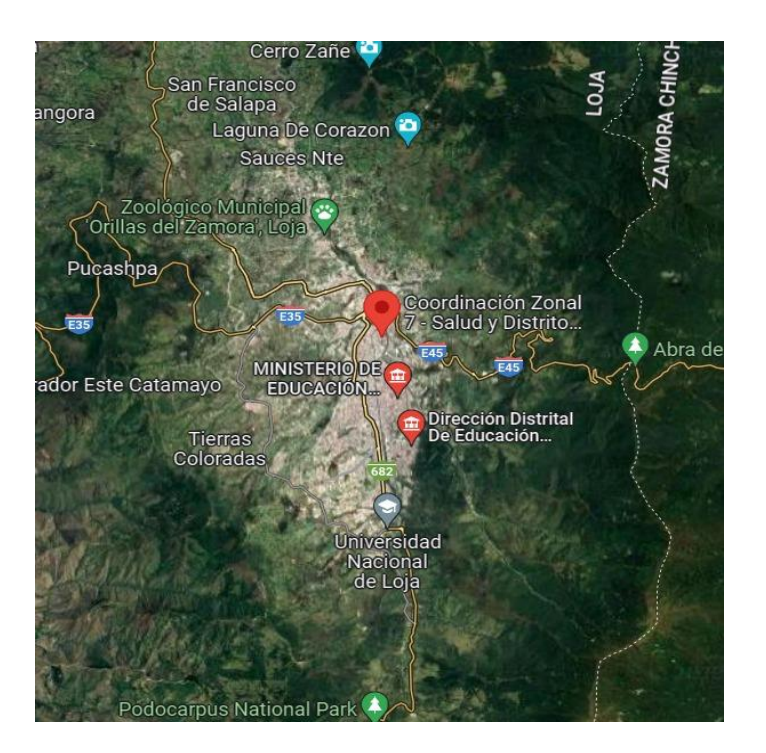

*Nota:* Tomado de Google Maps

**Procedimiento Metodológico.**

La metodología que se utilizó para el desarrollo y ejecución en esta investigación proyecto de Integración Curricular se respaldó en el método deductivo, con enfoque cuantitativo, siendo su tipo de investigación descriptiva. En este sentido la población a considerar son los docentes que pertenecen al área de Informática, para este estudio se trabajó con una muestra de 12 docentes de las Unidades Educativas y Colegios de Bachillerato de la ciudad de Loja, durante el año lectivo 2022 – 2023, pertenecientes a la Zona 7 de Educación del Ecuador, constituyéndose en 3 instituciones particulares.

Los materiales utilizados fueron, computadora portátil, conexión a Internet, dispositivos de almacenamiento y de comunicación, materiales de oficina, impresiones y copias, bases de datos académicos - científicas, repositorios de instituciones de educación superior para posgrado, documentos del Ministerio de Educación del Ecuador; asimismo, en el ámbito del talento humano se contó con asesores académicos, directora del Trabajo de Integración Curriculares e investigador, con su respectiva pertinencia y directora, respectivamente de Anexo 1.

Continuando con la descripción metodológica es importante recalcar que se adaptó un instrumento de investigación, mismo que es un cuestionario estructurado basado en Russo y otros (2022) y Novillo (2018), aplicado mediante la técnica de la encuesta, se utilizó la herramienta de Formularios de Google para la respectiva recolección de datos. En concordancia se describe el procedimiento para obtener los resultados de los objetivos planteados; iniciando, con la descripción del curso llamado Sistemas Operativos, en fiel cumplimiento al primer objetivo específico.

Posteriormente, en el segundo objetivo se procedió a caracterizar la metodología PACIE, basado en el autor Untuña (2021) y Novillo (2018), en el cual, se creó una Tabla 2 (Caracterización de la Metodología PACIE), la que contiene la definición, los bloques, la estructuración y caracterización de esta metodología.

Consecuentemente, se ejecutaron las actividades del tercer objetivo, donde se procedió a la aplicación del instrumento Curso Virtual de Aprendizaje llamado Sistemas Operativos cumplimiento de la metodología PACIE, a los docentes del área de Informática en las Unidades Educativas y Colegios de Bachillerato de la ciudad de Loja, durante el año lectivo 2022-2023. Para lo cual, se solicitó a la autoridad de la carrera Pedagogía de la Informática emitir una credencial de investigador acreditado para el Proyecto de Integración Curricular adjuntado en el Anexo 2 más la copia certificada del convenio interinstitucional entre la Universidad Nacional de Loja y la Zona 7 de Educación como se presenta en el Anexo 3.

Cabe recalcar, que para la obtención de datos se procedió a visitar cada una de las instituciones participantes para solicitarles su colaboración en una video conferencia mediante la plataforma Zoom institucional UNL (ver Anexo 4), la cual se efectuó el día martes 23 de mayo a las 16:30 p.m. con el ID 883 4246 0087, donde una vez ingresados todos los docentes, se realizó una explicación dialógica descriptiva del aula virtual que contiene al curso ya mencionado, brindando un tiempo para dudas y recomendaciones por parte de los docentes, por consiguiente se adjuntó mediante chat el enlace de la encuesta digital (ver Anexo 5), con el propósito que lo respondan durante la video conferencia y así poder ir mostrando las secciones, actividades y/o recursos que requerían los participantes; concluida esta parte se aperturó un espacio para una retroalimentación en base a la estructura del curso y a las preguntas planteadas, lo que sirvió para tener otra perspectiva sobre una futura versión del mismo.

De la información obtenida ver Anexo 6 , se procede a la tabulación de los datos en Excel bajo los parámetros de la estadística descriptiva, lo que permitió la creación de gráficos como se muestra en las Figuras 15-22, que reflejaron datos relevantes para la respectiva discusión corroborando y contrastando los refrentes teóricos, permitiendo estructurar las conclusiones en función del cumplimiento de los objetivos y las recomendaciones necesarias, para continuar con el resumen, introducción y palabras claves. Finalmente se solicitó la certificación, antes de la presentación final.

#### **6. Resultados**

<span id="page-29-0"></span>La asignatura de Sistemas de Gestión del Aprendizaje pertenece al séptimo ciclo de la Carrera de Pedagogía de las Ciencias Experimentales Informática del Régimen 2019, en la segunda unidad de esta asignatura, se utiliza el Entorno Virtual de Aprendizaje (EVA) de la Universidad Nacional de Loja para crear un aula virtual con el sistema de gestión de aprendizaje Moodle versión 3.11.3, esta aula virtual es el producto acreditable del sílabo, que se puede ver en el Anexo 7.

En correspondencia a lo antes mencionado, se creó un curso llamado Sistemas Operativos, basado en el Currículo Nacional (2016) para el Bachillerato Técnico en Servicios de Primer año de Bachillerato, el curso corresponde a la asignatura de Sistemas Operativos y Redes I, y cubre los contenidos de la Unidad Técnica 2; los temas que se tratan son: Sistemas Operativos, Estructura de los Sistemas Operativos, Licencia GNU, Proceso de instalación del sistema: libres y privativos e Interfaz de Sistemas Operativos.

La docente responsable de la asignatura propone en el sílabo la metodología PACIE para diseñar y desarrollar el curso, esta metodología es constructivista y vincula la tecnología con el aprendizaje significativo, es así que, el estudiante puede aprender de forma colaborativa mediante la interacción y la auto gestión, y ayuda a fortalecer el proceso de enseñanza aprendizaje con el uso de las TIC.

Por consiguiente, se logra el cumplimiento del primer objetivo específico de describir el curso virtual de aprendizaje "Sistemas Operativos", destacando que el curso se construyó en la segunda unidad, el cual se detalla a través de capturas de pantalla, descripciones minuciosas de las figuras y tablas que contienen información, todo esto permitió dar a conocer la interfaz, los contenidos, los recursos y las actividades contempladas en el aula virtual.

#### **Descripción del curso virtual "Sistemas Operativos"**

Al ingresar al sistema de gestión de aprendizaje Moodle, se puede observar el curso virtual llamado Sistemas Operativos acompañado de los demás cursos. En la Figura 4 se lo ubica en un recuadro rojo, este se lo encuentra fácilmente, ya que contiene un logo de la Unidad Educativa para la que fue desarrollada.

# <span id="page-30-0"></span>**Figura 4.**

**Ho** AD  $\equiv$ RE DEL CURSO · | ETARDETA **B**<sub>NC</sub>  $\frac{1}{100005}$ 

*Ubicación del curso en Moodle de la Universidad Nacional de Loja.*

*Nota:* tomado del Entorno Virtual de Aprendizaje de la Universidad Nacional de Loja.

Al momento de ingresar, lo que muestra la Figura 5 es la estructuración del inicio del curso, donde primeramente, se encuentra el menú despegable como se observa en el recuadro rojo número uno, después, en el cuadro dos se visualiza una portada con el nombre del curso, el de la asignatura, el escudo del colegio, el logo de la Universidad Nacional de Loja y por quien fue elaborado, cabe recalcar que esta portada se muestra en los demás apartados; por último, en el recuadro número tres, se encuentra los tres bloques (Bloque de Inicio, Bloque Académico y Bloque de Cierre), esto lo define la metodología PACIE.

## <span id="page-31-0"></span>**Figura 5.**

*Inicio del Curso Virtual*

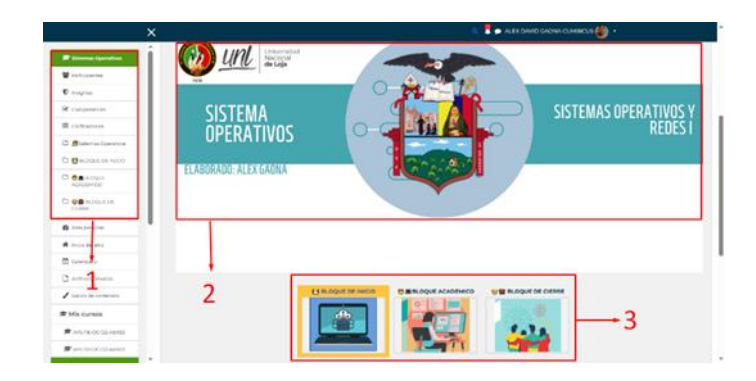

*Nota:* tomado del Entorno Virtual de Aprendizaje de la Universidad Nacional de Loja.

Al hacer clic en el Bloque de Inicio o Bloque Cero, se visualiza una división de las diferentes secciones; en la Figura 6 se observa la sección de información, la sección de comunicación, la sección de interacción y, por último, la evaluación diagnostica que es una adaptación de la planificación de la clase.

## <span id="page-31-1"></span>**Figura 6.**

*Bloque de Inicio*

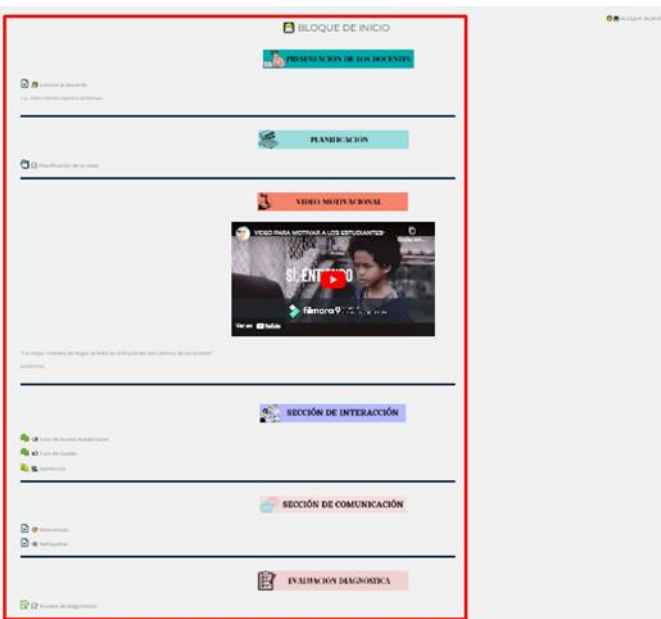

*Nota:* tomado del Entorno Virtual de Aprendizaje de la Universidad Nacional de Loja.

Seguidamente, se describe las secciones de este bloque, en la Figura 7 se muestra la sección de información, esta contiene: la presentación del docente (1), la planificación

de la clase (2) donde se encuentra los objetivos, contenidos, las actividades y para concluir esta sección se encuentra un video motivacional (3).

#### <span id="page-32-0"></span>**Figura 7.**

*Sección de Información*

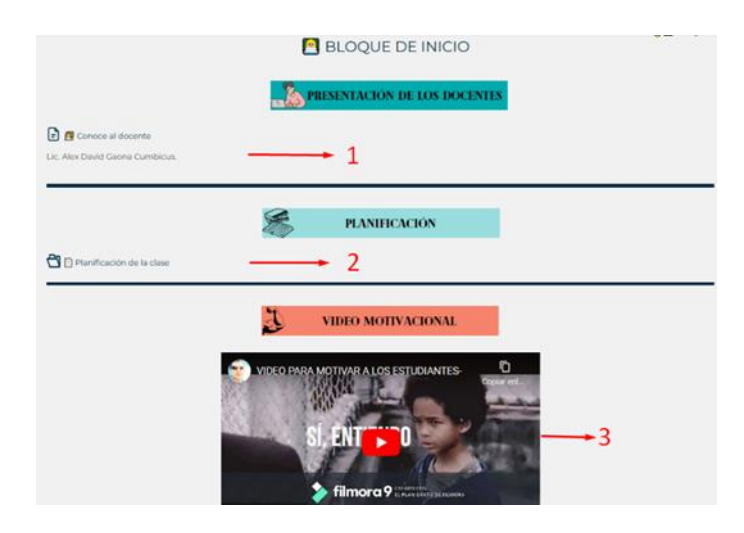

*Nota:* tomado del Entorno Virtual de Aprendizaje de la Universidad Nacional de Loja.

Al observar la Figura 8, se presenta la sección de interacción, comprendida por los siguientes elementos: el foro de avisos académicos donde el docente dará indicaciones respectivas al curso, el foro de dudas aquí los estudiantes colocaran sus interrogantes e inquietudes que estarán dirigidas al docente y finalmente, la asistencia donde se evidenciara que todos los estudiantes estarán ingresando a la hora y fecha pertinente.

#### <span id="page-32-1"></span>**Figura 8.**

*Secciones de Interacción*

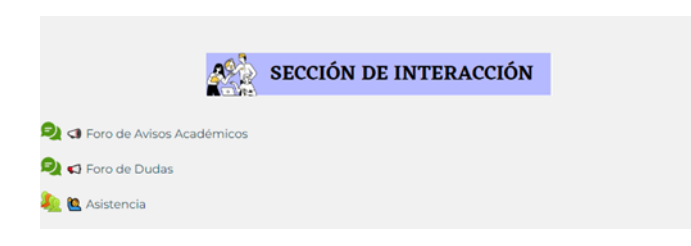

*Nota:* tomado del Entorno Virtual de Aprendizaje de la Universidad Nacional de Loja.

En la sección de comunicación, se presenta los elementos que son: la bienvenida la que promueve un sentido emocional ya que, ayuda a los estudiantes a sentirse interesados en su aprendizaje; de igual manera, se encuentra las netiquetas, que son reglas del curso virtual de aprendizaje, para que haya una convivencia sana y armoniosa, todo

esto lo vemos en la Figura 9.

### <span id="page-33-0"></span>**Figura 9.**

*Secciones de Comunicación*

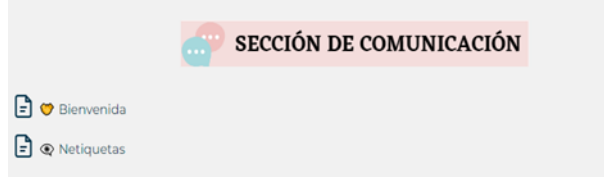

*Nota:* tomado del Entorno Virtual de Aprendizaje de la Universidad Nacional de Loja.

Al finalizar el bloque inicial se encuentra la evaluación diagnostica como se presenta en la Figura 10, esta evaluación permite al docente saber en que nivel de aprendizaje se encuentra el estudiante, para así poder tomar un punto de partida en la formación del conocimiento.

### <span id="page-33-1"></span>**Figura 10.**

*Evaluación Diagnóstica*

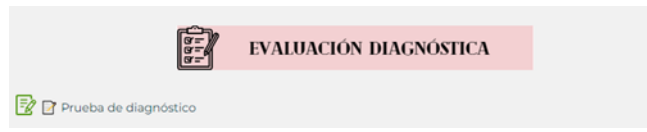

*Nota:* tomado del Entorno Virtual de Aprendizaje de la Universidad Nacional de Loja.

Seguidamente, se presenta el bloque académico, lo primero que se avista de acuerdo a la Figura 11 son los contenidos del curso virtual, el cual se divide en 4 temas principales del curso de Sistemas Operativos.

#### <span id="page-34-0"></span>**Figura 11.**

*Bloque Académico – Sección de contenidos*

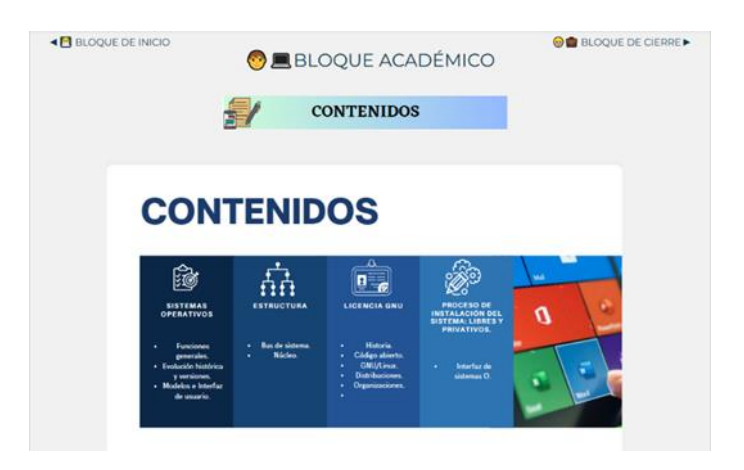

*Nota:* tomado del Entorno Virtual de Aprendizaje de la Universidad Nacional de Loja.

Luego de la sección de contenidos, se muestra la sección de rebote, esta contiene las diapositivas de la clase, los recursos que se utilizan y actividades lúdicas como se muestra el recuadro uno, dos y tres, de la Figura 12.

#### <span id="page-34-1"></span>**Figura 12.**

*Bloque académico – Sección de rebote*

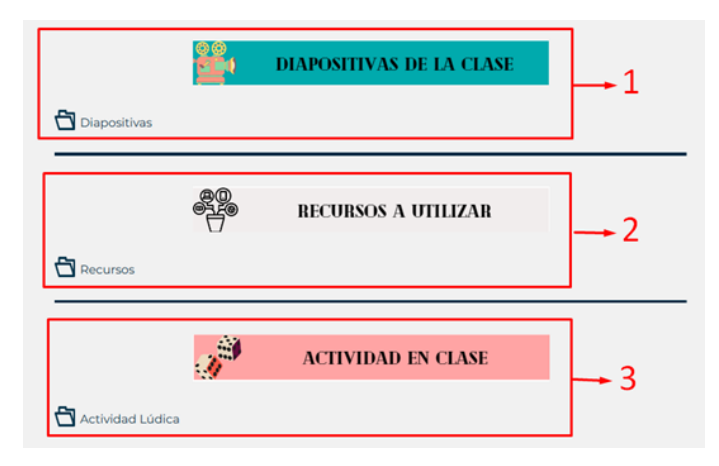

*Nota:* tomado del Entorno Virtual de Aprendizaje de la Universidad Nacional de Loja.

A continuación, se presenta la Figura 13, la cual, contiene a la sección de construcción y esta se divide en: el foro académico que es el recuadro número uno, la actividad en casa que es el número dos, en el recuadro número tres esta la actividad grupal. En la sección de comprobación, se encuentra el glosario en el recuadro número cuatro.

#### <span id="page-35-0"></span>**Figura 13.**

*Bloque Académico – Sección de construcción*

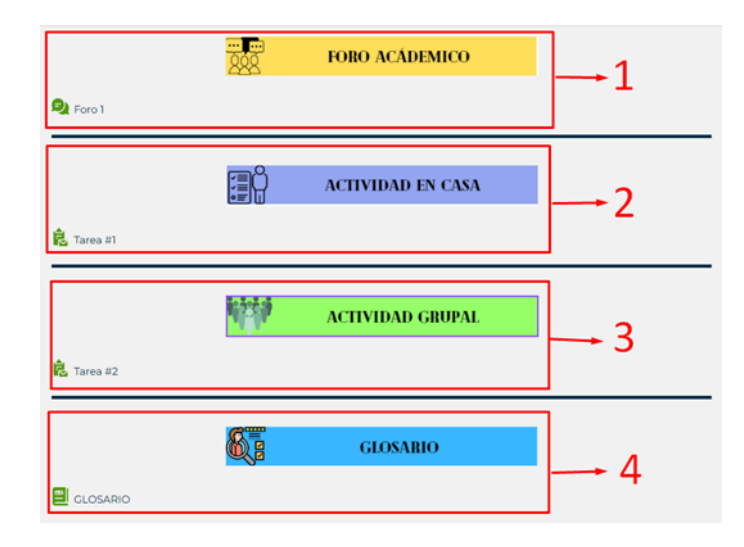

*Nota:* tomado del Entorno Virtual de Aprendizaje de la Universidad Nacional de Loja.

Por último, en la Figura 14 se contempla el bloque de cierre, en el primer recuadro se encuentra una frase para motivar a los estudiantes antes de dar el examen de cierre, y en el segundo recuadro se encuentra la rúbrica de evaluación, comentarios y sugerencias que podrán visualizar los estudiantes.

#### <span id="page-35-1"></span>**Figura 14.**

*Bloque de cierre*

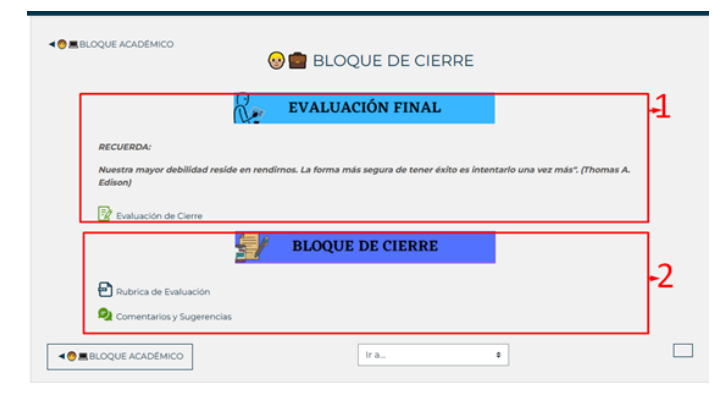

*Nota:* tomado del Entorno Virtual de Aprendizaje de la Universidad Nacional de Loja.

Como se observó en todas las figuras del curso desarrollado, la aplicación de la metodología PACIE es evidente, dando así una estructura que se adapta a la enseñanza pedagógica por parte del docente y así mismo facilita la recopilación de diferentes recursos que potenciaran la revisión de contenidos aún fuera del área. Consecuentemente, se procede a construir la Tabla 1 para la caracterización de la metodología aquí utilizada:
# **Tabla 1.**

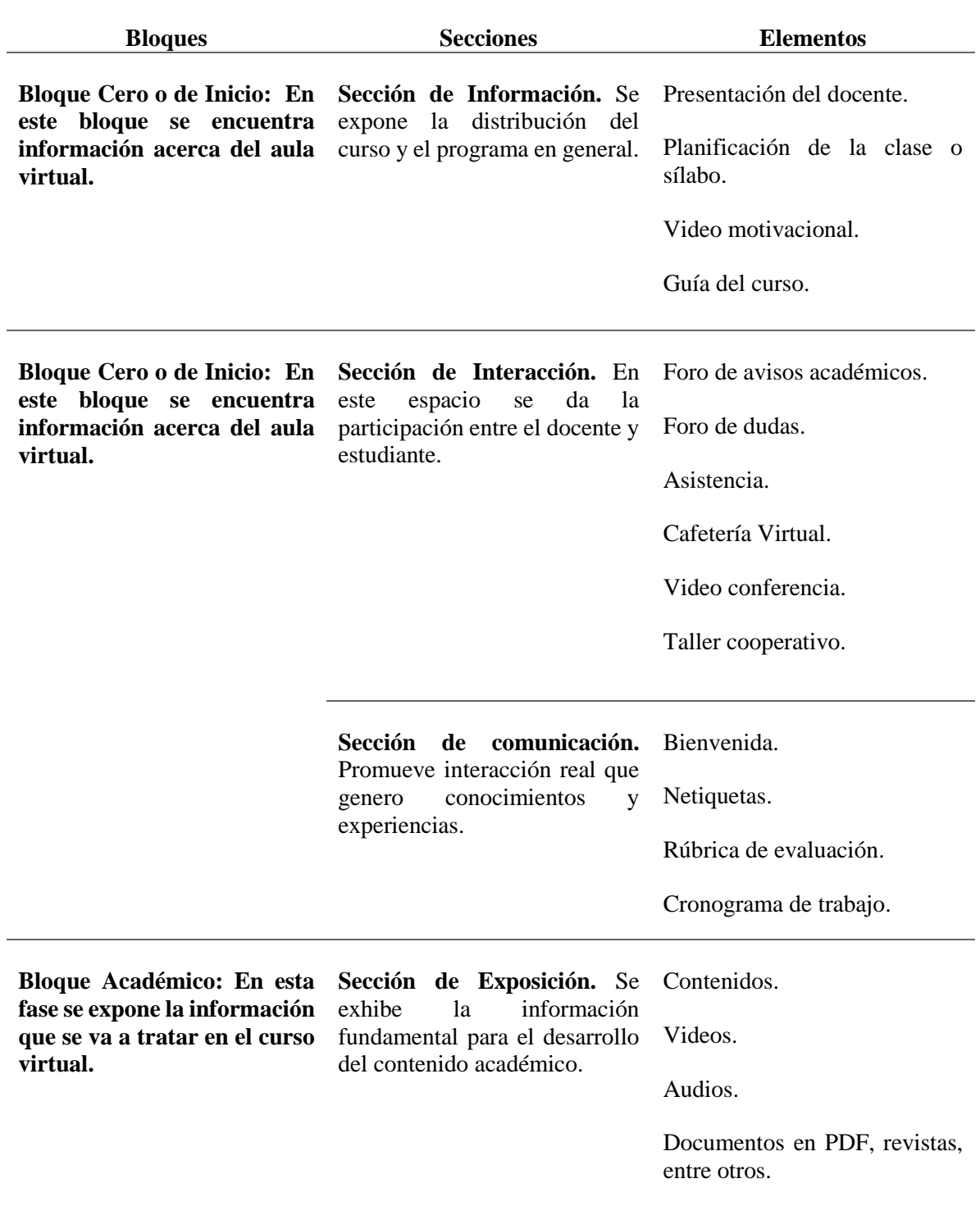

*Caracterización de la metodología PACIE*

*Continua*

*Continuación* 

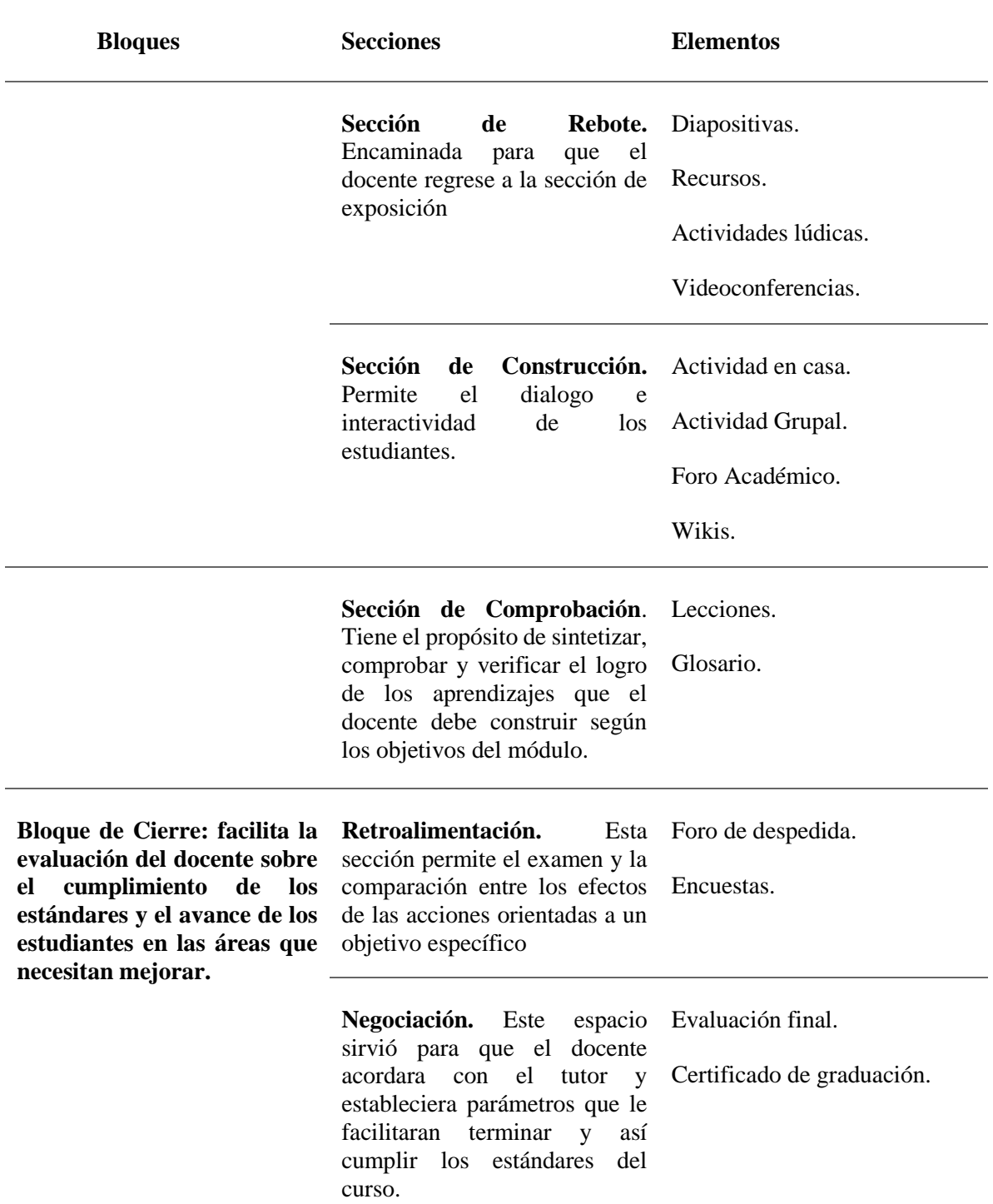

*Nota:* Adaptado de Novillo (2018), Untuña (2021), Cushpa (2022) y Perdomo y Beltrán (2014).

En este contexto, la Tabla 1 corresponde al cumplimiento del segundo objetivo específico que consiste en caracterización de la metodología PACIE, en base a los autores Novillo (2018) y Untuña (2021), donde se evidencia que en la metodología PACIE, contempla 3 bloques: bloque inicial o cero, bloque académico y el bloque de cierre, cada uno de estos bloques comprenden secciones las que dividen para una mejor organización.

Para dar cumplimiento del tercer objetivo de la presente investigación se adaptó cuestionario estructurado en base a Russo y otros (2020), el cual constituye el instrumento de investigación que se aplicó mediante la técnica de la encuesta y se encuentra en el anexo 8; el mismo se compone de información general y cuatro dimensiones, donde la primera dimensión es sobre la presentación del aula virtual, la segunda es de la organización didáctica y pedagógica del aula, la tercera corresponde el seguimiento de estudiantes y finalmente la cuarta dimensión es la evaluación que debe tener un curso virtual.

Luego, se aplicó la encuesta, la cual permitió hacer la tabulación, descripción y análisis de los resultados obtenidos, proporcionados por los docentes del área de informática, la cual tiene el nombre de "Curso Virtual de Aprendizaje Sistemas Operativos Cumplimiento de la Metodología PACIE", realizada mediante una videoconferencia que se encuentra en el Anexo 4, contando con la participación de 12 docentes que conformaron la población específica de las instituciones educativas de la ciudad de Loja durante el año lectivo 2022-2023.

# **Caracterización de la muestra especifica**

Después de realizar las encuestas de forma virtual a los docentes del área de informática de las instituciones educativas de la ciudad de Loja, se obtuvo información que contribuye a alcanzar los objetivos planteados, donde primeramente se presentará en la Tabla 2, la descripción de las características de esta población específica:

# **Tabla 2.**

# **Sexo Masculino Femenino** 50% 50% **Edad 20-30 31-40 41 en adelante** 75% 25% 0%

*Información General*

*Continua*

# *Continuación*

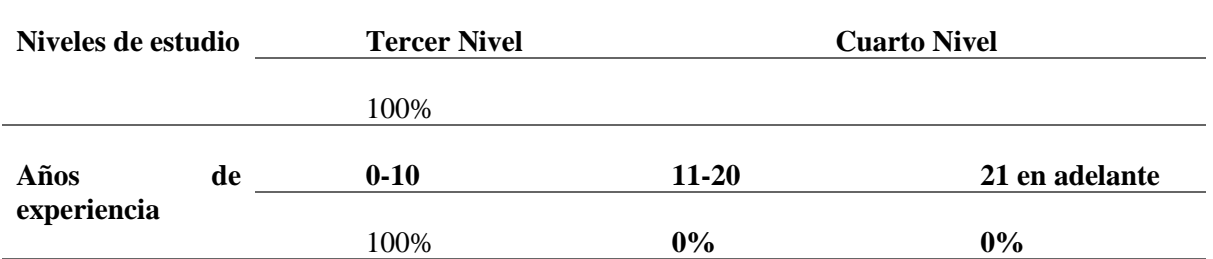

*Nota:* Datos obtenidos de la aplicación de la encuesta "Curso Virtual de Aprendizaje Sistemas Operativos Cumplimiento de la Metodología PACIE", basada en Russo y otros (2020).

Continuando, se determinó que ambos sexos alcanzan un 50 %, seguidamente la edad de los docentes se comprende entre los 20 a 30 años con el 75% y el 25% de 31 a 40 años. Seguidamente, en el nivel de estudio con un 100% comprende el tercer nivel, y en años de experiencia de los docentes predomina de 0 a 10 años con un 100%. En este sentido, se estructura la información receptada para dar cumplimiento al tercer objetivo planteado. Primeramente, se presenta la Figura 15, donde consta la Dimensión I, que representa la presentación del aula virtual.

# **Figura 15.**

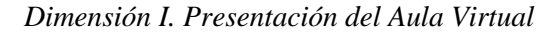

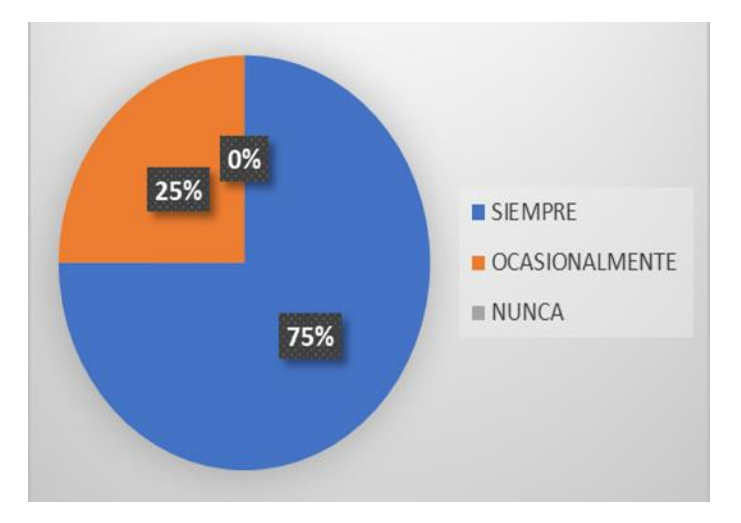

*Nota:* Datos obtenidos de la aplicación de la encuesta "Curso Virtual de Aprendizaje Sistemas Operativos Cumplimiento de la Metodología PACIE", basada en Russo y otros (2020).

En la presentación del aula virtual, se efectuó la interrogante ¿Considera usted, que el curso virtual de aprendizaje examina la existencia de pautas claras de evaluación, calificación y aprobación?, donde la mayoría de los docentes escogieron la opción de siempre obteniendo el 75%, mientras que el 25% optaron en que ocasionalmente se cumple y nunca obtuvo el 0%; corroborándose de esta forma que esta dimensión permite mejorar la interactividad, verificar la operatividad y sobre todo si el curso es intuitivo para navegar con facilidad de acuerdo a lo que afirma Canaza (2021).

# **Figura 16.**

*Parámetros de la Dimensión I. Presentación del aula*

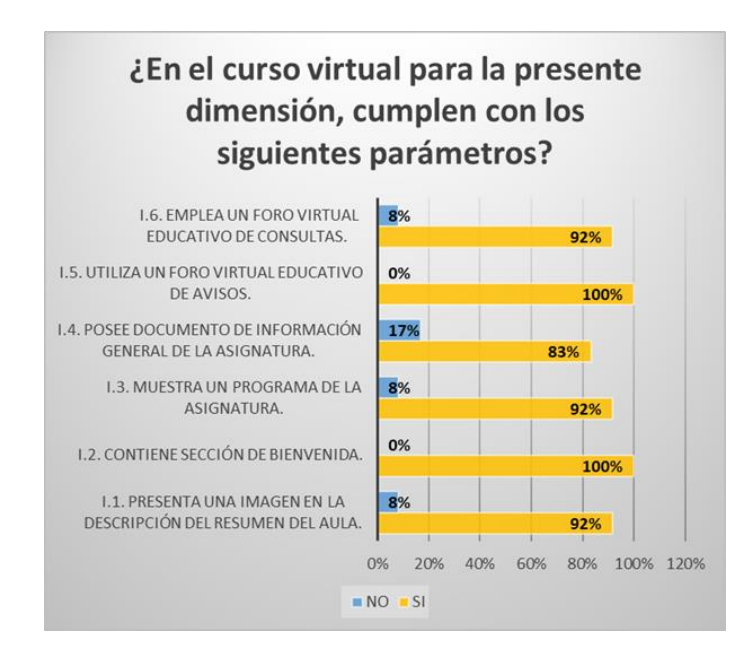

*Nota:* Datos obtenidos de la aplicación de la encuesta "Curso Virtual de Aprendizaje Sistemas Operativos Cumplimiento de la Metodología PACIE", basada en Russo y otros (2020).

Al analizar los datos obtenidos de la figura 16, se obtuvo que en el primer parámetro "presenta una imagen en la descripción del resumen del aula" alcanza en SI un 92%, consecuentemente el NO obtuvo un el 8%; para el segundo parámetro "sección de bienvenida" los docentes escogieron el SI con un 100%. En el tercer parámetro "muestra un programa de la asignatura" el 92% de los docentes optaron por seleccionar la opción de SI, mientras que el 8% el NO. Seguidamente, en el cuarto parámetro menciona "el curso posee documento de información general de la asignatura" el 83% de los docentes votaron por un SI y el 17% que NO. En el parámetro quinto "el curso utiliza un foro virtual educativo de avisos" donde los docentes seleccionaron el SI con un 100%. Por último, se encuentra el sexto parámetro que "se emplea un foro virtual educativo de consultas", donde 92% señalaron que SI, mientras que el 8% NO.

De esta manera, los datos obtenidos concomitan con Canaza (2022) al indicar que los parámetros que obtuvieron el 100% corresponden al conjunto de recursos y actividades de inter relación social entre todos los participantes del curso, generando un espacio interactivo y dinámico que lo diferencian de un simple almacén de información académica.

# **Figura 17.**

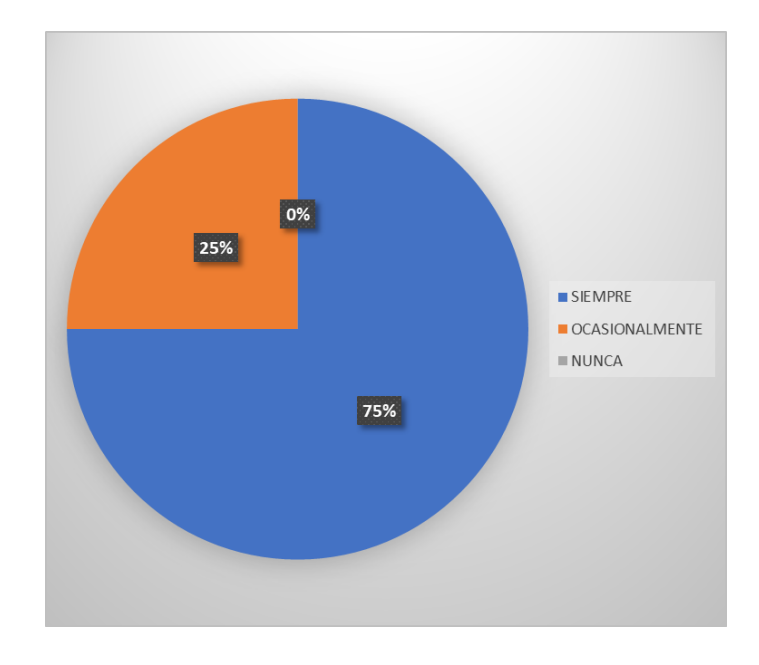

*Dimensión II. Organización Didáctica y Pedagógica del aula*

*Nota:* Datos obtenidos de la aplicación de la encuesta "Curso Virtual de Aprendizaje Sistemas Operativos Cumplimiento de la Metodología PACIE", basada en Russo y otros (2020).

Seguidamente, se encuentra la Dimensión II Organización Didáctica y Pedagógica del aula de la Figura 17, aquí se debe tener en cuenta la siguiente pregunta ¿Considera usted, que el curso virtual de aprendizaje analiza los aspectos didácticos, los materiales utilizados, el abordaje del proceso enseñanza aprendizaje y la organización de los contenidos de la unidad?, en el cual, el 75% de docentes optaron por SIEMPRE y el 25% señalaron el ocasionalmente y nunca con 0%; afirmando que en esta dimensión es esencial tener una planificación y organización del contenido como una adecuada implementación de las TIC en el curso virtual promoviendo el compromiso del estudiante con su aprendizaje (Bravo, 2020) .

# **Figura 18.**

*Parámetros de la Dimensión II*

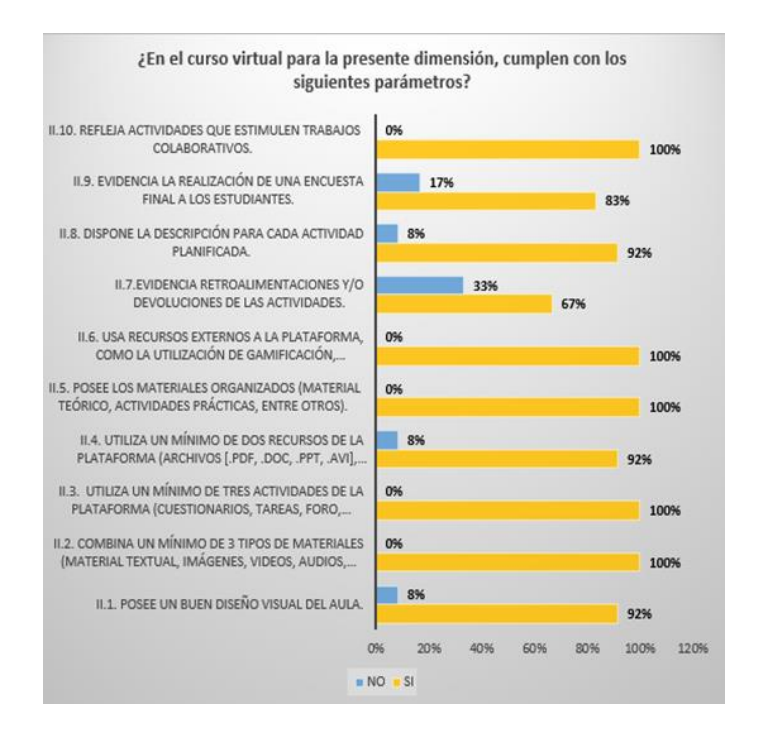

*Nota:* Datos obtenidos de la aplicación de la encuesta "Curso Virtual de Aprendizaje Sistemas Operativos Cumplimiento de la Metodología PACIE", basada en Russo y otros (2020).

Brevemente, se examina la Figura 18 que pertenece a la Dimensión II, el cual los docentes seleccionaron con 100% el SI y el 0% en NO en los siguientes parametros: "combina un mínimo de 3 tipos de materiales (material textual, imágenes, videos, audios, materiales interactivos y entre otros)", "utiliza un mínimo de tres actividades de la plataforma (cuestionarios, tareas, foro, glosarios, base de datos, consultas, encuestas, taller, wikis, entre otros)", "posee los materiales organizados (material teórico, actividades prácticas, entre otros)" y "refleja actividades que estimulen trabajos colaborativos".

Seguidamente, se presenta los siguientes parámetros: "posee un buen diseño visual del aula, utiliza un mínimo de dos recursos de la plataforma (archivos [.pdf, .doc, .ppt, .avi], carpeta, etiqueta, libros, páginas web, URL, entre otros)", "dispone la descripción para cada actividad planificada", donde los docentes votaron por SI 92% y el 8% que NO. El último parámetro "evidencia la realización de una encuesta final a los estudiantes" en el cual, los docentes seleccionaron el 67% SI y 33% el NO.

En base a los parámetros de 100%, al emplear recursos como pdfs, videos, foros y talleres en cursos virtuales de aprendizaje estas permiten una mayor interacción entre los estudiantes y el profesorado, de la misma manera posibilitan la transmisión de información de forma clara y concisa: de igual manera ayuda a la discusión y el intercambio de ideas entre los estudiantes y el profesorado (Mota y otros, 2020).

# **Figura 19.**

## *Dimensión III. Seguimiento de estudiantes*

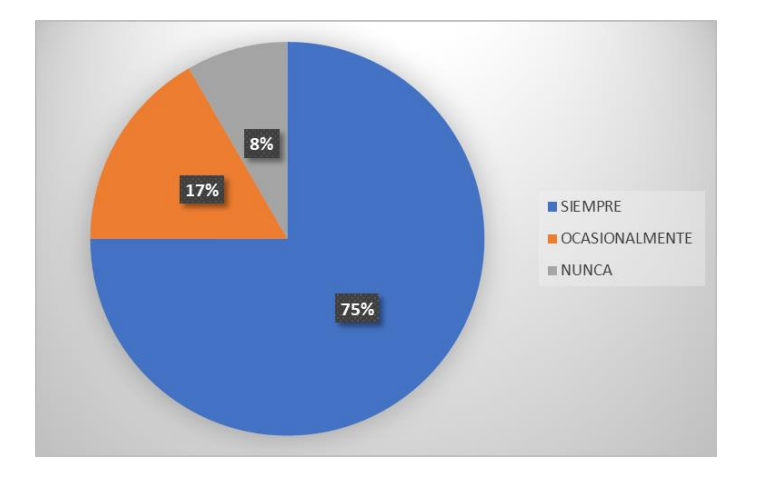

*Nota:* Datos obtenidos de la aplicación de la encuesta "Curso Virtual de Aprendizaje Sistemas Operativos Cumplimiento de la Metodología PACIE", basada en Russo y otros (2020).

Al observar la Figura 19 de la Dimensión III Seguimiento de estudiantes, se encuentra la pregunta ¿Considera usted, que el curso virtual cumple con la interacción y vínculos académicos con los estudiantes?, la cual los docentes supieron responder que el 75% señalo que SIEMPRE, el 17% OCASIONALMENTE y el 8% NUNCA. En la que Maldonado y otros (2020) señalan que, el seguimiento de los estudiantes en entornos virtuales de aprendizaje es una ventaja, ya que posibilitan el registro sobre el comportamiento de los usuarios.

# **Figura 20.**

*Parámetros de la Dimensión III*

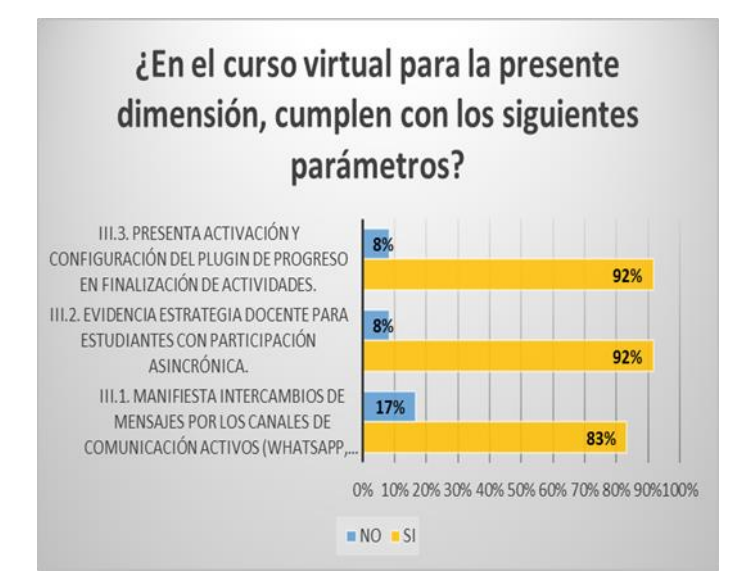

*Nota:* Datos obtenidos de la aplicación de la encuesta "Curso Virtual de Aprendizaje Sistemas Operativos Cumplimiento de la Metodología PACIE", basada en Russo y otros (2020).

A continuación, se presenta la Figura 20 que corresponden a los parámetros de "manifiesta intercambios de mensajes por los canales de comunicación activos (whatsapp, telegram, gmail, entre otros)" y "evidencia estrategia docente para estudiantes con participación asincrónica" muestra un 92% de SI y el 8% NO; en cambio "presenta activación y configuración del plugin de progreso en finalización de actividades" posee un 83% en SI y el 17% NO. Teniendo en cuenta lo anterior, Pérez (2009) enfatiza que la comunicación y la interacción en los entornos virtuales de aprendizaje facilitan el aprendizaje y la unión del grupo, al crear relaciones interpersonales que apoyan el logro de metas compartidas y la formación de redes de aprendizaje.

# **Figura 21.**

*Dimensión IV. Evaluación*

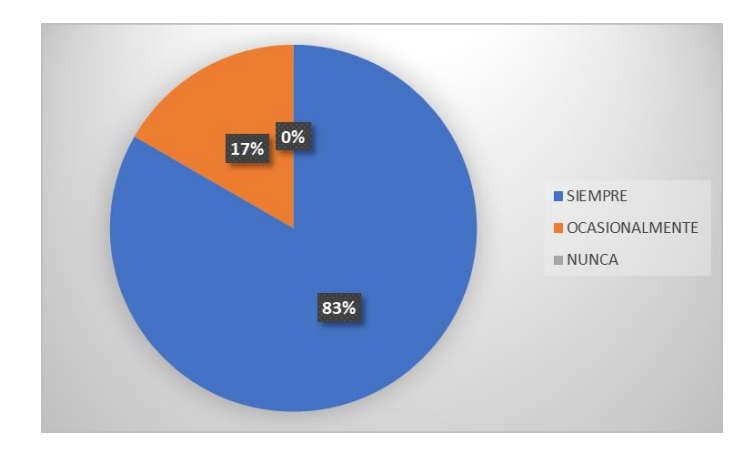

*Nota:* Datos obtenidos de la aplicación de la encuesta "Curso Virtual de Aprendizaje Sistemas Operativos Cumplimiento de la Metodología PACIE", basada en Russo y otros (2020).

En la Figura 21 se visualiza la Dimensión IV, correspondiente a la pregunta ¿Considera usted, que el curso virtual de aprendizaje examina la existencia de pautas claras de evaluación, calificación y aprobación?, en la cual, el 83% de los docentes votaron SIEMPRE, el 17% OCASIONALMENTE y el 0% NUNCA. En vista de lo anterior, la evaluación es imprescindible ya que, asegura la efectividad y la claridad del curso virtual de aprendizaje (Flores y López, 2019).

# **Figura 22.**

*Parámetros de la Dimensión IV*

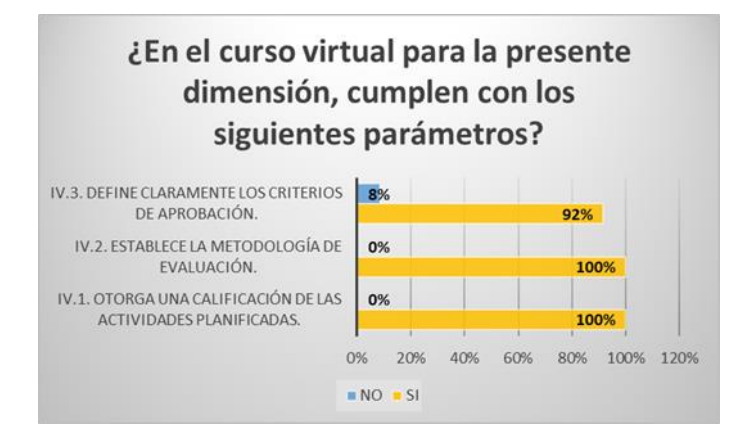

*Nota:* Datos obtenidos de la aplicación de la encuesta "Curso Virtual de Aprendizaje Sistemas Operativos Cumplimiento de la Metodología PACIE", basada en Russo y otros (2020).

Para finalizar, se observa la Figura 19 que está basada en la Dimensión IV Evaluación, en estos parámetros se encuentran "otorga una calificación de las actividades planificadas" y "establece la metodología de evaluación" que obtuvieron el 100% en SI, consecuentemente el parámetro de "define claramente los criterios de aprobación" los docentes optaron por el 92% en SI y el 8% en NO. Teniendo en cuenta lo anterior, Crosetti y otros (2021) aclara que, la evaluación siempre implica producir un conocimiento y transmitirlo, donde constituye un proceso de comunicación, de esta forma no se reduce a la acreditación, sino que tiene diversas funciones, en la cual evalúan procesos y resultados, y se hace con la perspectiva de comprender y mejorar los procesos.

Por consiguiente, se responde al objetivo general, en cual se elaboró la Tabla 3 que resume los valores porcentuales de las preguntas dicotómicas de cada dimensión.

# **Tabla 3.**

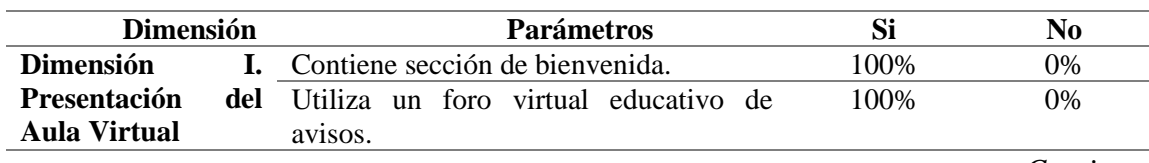

# *Tabla resumen para el objetivo general*

*Continua* 

# *Continuación*

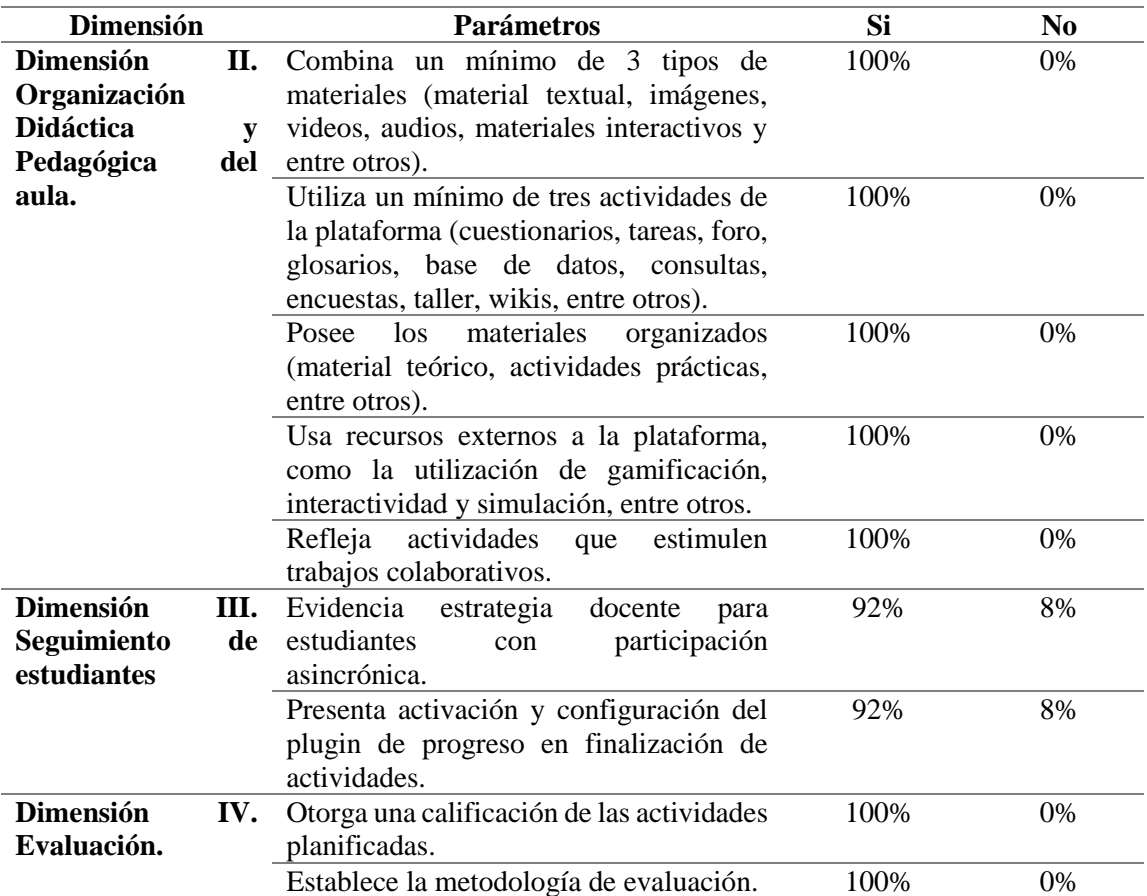

*Nota:* Datos obtenidos de la aplicación de la encuesta "Curso Virtual de Aprendizaje Sistemas Operativos Cumplimiento de la Metodología PACIE", basada en Russo y otros (2020) y Novillo (2018).

# **7. Discusión**

En esta investigación, se considera que la metodología utilizada en el desarrollo de la misma fue adecuada para responder a la pregunta general que orientó el proyecto de investigación, respecto a ¿Cuál es el diagnóstico del cumplimiento de la metodología PACIE en el Curso Virtual de Aprendizaje en la asignatura de Sistemas Operativos y Redes, de la asignatura Sistemas Operativos y Redes I, por parte de los docentes de Informática en los Colegios de Bachillerato en la ciudad de Loja, año lectivo 2022-2023?, la misma estuvo estructurada por tres interrogantes específicas, respondidas, mediante revisión bibliográfica y obtención de resultados estadísticos resultantes de la aplicación de la encuesta a los docentes participantes.

De esta manera, se dio contestación a la primera que consiste en ¿Cuál es la descripción del curso virtual de aprendizaje Sistemas Operativos, de la asignatura Sistemas Operativos y Redes I, correspondiente a la segunda unidad? donde, se presenta el curso en diferentes capturas de pantallas dando semejanza a una aula de clases, en el que se detalla los componentes del mismo, permitiendo identificar la estructura del curso virtual en concordancia con Cáceres (2022), porque menciona que crear un curso virtual similar a un aula de clases, hace que los estudiantes puedan acceder y desarrollar una serie de acciones propias de la enseñanza presencial.

Por consiguiente, la respuesta a la segunda pregunta de ¿Cuál es la caracterización de la metodología PACIE para creación de cursos virtuales?, se representó en una matriz de caracterización, donde se dividen los bloques, secciones y elementos que contienen la metodología PACIE (con su respectiva definición y los contenidos de cada elemento), esto está sustentado en varios autores, como Novillo (2018), Untuña (2021), Cushpa (2022) y Perdomo y Beltrán (2014), donde cada curso está divido en bloques y secciones con sus respectivos elementos.

Cabe recalcar, que hubo una limitante, en las instituciones fiscales no se da la asignatura de computación o informática, lo que limitó el número de docentes al momento de aplicar la encuesta. Consecutivamente, la tercera interrogante de ¿Cuál es el diagnóstico del cumplimiento de la metodología PACIE empleada en el curso virtual de aprendizaje para la asignatura de Sistemas Operativos y redes, por parte de los docentes de Informática de las Instituciones Educativas en la Ciudad de Loja, año lectivo 2022- 2023? Se responde desde los resultados obtenidos, indicando en la primera dimensión de "Presentación del aula virtual", se obtuvo que dos de los seis parámetros cumplen el máximo puntaje, en concomitancia con Canaza (2021), respecto a que la referencia del conjunto de recursos y actividades de interrelación social entre todos los participantes del curso, genera un espacio interactivo y dinámico que permite fortalecer el proceso de aprendizaje.

Asimismo, en la segunda dimensión "Organización Didáctica y Pedagógica del aula", cinco de diez parámetros como "combina un mínimo de 3 tipos de materiales (material textual, materiales interactivos y entre otros)", "utiliza un mínimo de tres actividades de la plataforma (cuestionarios, tareas, foro, glosarios, wikis, entre otros)", "posee los materiales organizados (material teórico, actividades prácticas, entre otros)" y "refleja actividades que estimulen trabajos colaborativos", lograron el 100%, presentando así coherencia con Mota y otros (2020) sobre la importancia de la aplicación de los recursos en cursos virtuales de aprendizaje, al permitir una mayor interacción entre los estudiantes y docentes, logrando una transmisión de forma clara y concisa de los contenidos.

Además, en la tercera dimensión "Seguimiento de estudiantes", se registró que valores de 92% y 83% en los siguientes parámetros "manifiesta intercambios de mensajes por los canales de comunicación activos (whatsapp, telegram, gmail, entre otros)" "evidencia estrategia docente para estudiantes con participación asincrónica" y "presenta activación y configuración del plugin de progreso en finalización de actividades" donde Pérez (2009), enfatiza que la comunicación y la interacción en los entornos virtuales de aprendizaje facilitan el aprendizaje y la unión del grupo.

Finalizando con la cuarta dimensión "Evaluación", dos de tres parámetros alcanzaron el 100%, en la que Crosseti y otros (2021) aclara que, la evaluación siempre implica producir un conocimiento y transmitirlo; constituyéndose un proceso de comunicación, en la cual evalúan procesos y resultados, con la perspectiva de comprender y mejorar los procesos, evidenciando así que la metodología PACIE contribuye a la construcción de cursos virtuales de aprendizaje, para la mayor interacción y aprendizaje de los estudiantes.

# **8. Conclusiones**

- Se describió detalladamente el curso virtual de aprendizaje de Sistemas Operativos para la asignatura de Sistemas Operativos y Redes, correspondiente a la segunda unidad, mediante capturas de pantallas, donde se evidencia la estructuración y los elementos correspondientes de cada uno de los bloques que se presentan en este curso.
- Se caracterizó la metodología PACIE a través de una matriz donde, implica la organización, la definición, los recursos que se pueden adaptar a los cursos virtuales de aprendizaje, como resultado de la búsqueda científica y académica.
- Se diagnosticó el cumplimiento de la metodología PACIE en el curso virtual de aprendizaje "Sistemas Operativos", de la asignatura de Sistemas Operativos y Redes, donde los datos revelaron que el curso virtual presentó mayor porcentaje en la dimensión de "Evaluación", mientras que, en la dimensión de "Seguimiento de estudiantes" se evidenció un porcentaje inferior en relación a los demás.

# **9. Recomendación**

Se recomienda a las autoridades de las Instituciones educativas de la ciudad de Loja, gestionar capacitaciones en Instituciones de Educación Superior, incluida la Universidad Nacional de Loja para los docentes sobre el uso y el cumplimiento de la metodología PACIE en los cursos virtuales de aprendizaje.

# **10. Bibliografía**

ADMIN. (22 de 06 de 2019). Metodología PACIE. Obtenido de Aulas Iconográficas: [https://icoaulas.org/2019/06/22/metodologia](https://icoaulas.org/2019/06/22/metodologia-pacie/#:~:text=El%20creador%20de%20la%20metodolog%C3%ADa,versus%20la%20cantidad%20y%20frialdad)[pacie/#:~:text=El%20creador%20de%20la%20metodolog%C3%ADa,vers](https://icoaulas.org/2019/06/22/metodologia-pacie/#:~:text=El%20creador%20de%20la%20metodolog%C3%ADa,versus%20la%20cantidad%20y%20frialdad) [us%20la%20cantidad%20y%20frialdad.](https://icoaulas.org/2019/06/22/metodologia-pacie/#:~:text=El%20creador%20de%20la%20metodolog%C3%ADa,versus%20la%20cantidad%20y%20frialdad)

Aguilar, V. (2021). *¿Qué es la metodología PACIE? Laboratorio de Ideas.* <https://www.laboratoriodeideas.biz/post/metodologia-pacie>

- Alvarado, M. (2021). *¿Qué es un curso en línea y cuáles son sus ventajas?*  Plataforma Educativa Luca: Curso en línea y Aprendizaje Esperado; Plataforma Educativa Luca. [https://www.lucaedu.com/que-es-un-curso-en](https://www.lucaedu.com/que-es-un-curso-en-linea-y-cuales-son-sus-ventajas/)[linea-y-cuales-son-sus-](https://www.lucaedu.com/que-es-un-curso-en-linea-y-cuales-son-sus-ventajas/) ventajas/
- Basantes, A., Naranjo, M. y Ojeda, V. (2018). Metodología PACIE en la Educación Virtual: una experiencia en la Universidad Técnica del Norte. *Formación Universitaria,* 11(2), 35–44. [https://doi.org/10.4067/s0718-](https://doi.org/10.4067/s0718-50062018000200035) [50062018000200035](https://doi.org/10.4067/s0718-50062018000200035)
- Bravo, C. (2020). *Hacia una didáctica del aula digital*. Educrea.cl[.](https://educrea.cl/wp-content/uploads/2020/08/didactica-aula-digital.pdf) <https://educrea.cl/wp-content/uploads/2020/08/didactica-aula-digital.pdf>

Canaza, H. (2021). El aula virtual y la satisfacción de los estudiantes de enfermería técnica de un instituto de educación superior tecnológico público de Cusco, 2021[.](https://repositorio.ucv.edu.pe/bitstream/handle/20.500.12692/73797/Canaza_CHJ-SD.pdf?sequence=1&isAllowed=y) [https://repositorio.ucv.edu.pe/bitstream/handle/20.500.12692/73797/Cana](https://repositorio.ucv.edu.pe/bitstream/handle/20.500.12692/73797/Canaza_CHJ-SD.pdf?sequence=1&isAllowed=y)

[za\\_CHJ-SD.pdf?sequence=1&isAllowed=y](https://repositorio.ucv.edu.pe/bitstream/handle/20.500.12692/73797/Canaza_CHJ-SD.pdf?sequence=1&isAllowed=y) 

- Carrillo, M., y Moncayo, G. (03 de 02 de 2015). *ISSUU*. Obtenido de la metodología PACIE en el aprendizaje significativo: [https://issuu.com/gabimoncayo/docs/fatla\\_epe\\_carr\\_mon#:~:text=La%20](https://issuu.com/gabimoncayo/docs/fatla_epe_carr_mon#:~:text=La%20metodolog%C3%ADa%20PACIE%20es%20un,procesos%20de%20aprendizaje%20y%20autoaprendizaje) [metodolog%C3%ADa%20PACIE%20es%20un,procesos%20de%20apren](https://issuu.com/gabimoncayo/docs/fatla_epe_carr_mon#:~:text=La%20metodolog%C3%ADa%20PACIE%20es%20un,procesos%20de%20aprendizaje%20y%20autoaprendizaje) [dizaje%20y%20autoaprendizaje.](https://issuu.com/gabimoncayo/docs/fatla_epe_carr_mon#:~:text=La%20metodolog%C3%ADa%20PACIE%20es%20un,procesos%20de%20aprendizaje%20y%20autoaprendizaje)
- Chawla, S. (16 de 04 de 2023). *Ejemplos de LMS: los mejores sistemas de gestión de aprendizaje.* Obtenido de https://www.bloggersideas.com/es/examplesof-lms/

Cobos, J. , Simbaña, V. y Jaramillo, L. (2020). El Mobile-Learning mediado con

metodología PACIE para saberes constructivistas. *Sophia*, *28*, 139–162[.](https://doi.org/10.17163/soph.n28.2020.05) <https://doi.org/10.17163/soph.n28.2020.05>

- Crosetti, V., Caggiano, C., y Casella, M. (2020). La importancia de los recursos virtuales en épocas de pandemia. El curso de Química Analítica I de la UNNOBA como caso de estudio. *Revista iberoamericana de tecnología en educación y educación en tecnología*, *28*(2021), 83–92[.](https://doi.org/10.24215/18509959.28.e10) <https://doi.org/10.24215/18509959.28.e10>
- Cushpa, R. (2022). *METODOLOGÍA PACIE EN EL INTERAPRENDIZAJE DE LA ASIGNATURA TICS DEL INSTITUTO SUPERIOR RIOBAMBA*. Edu.ec[.](https://repositorio.pucesa.edu.ec/bitstream/123456789/3631/1/77919.pdf)

<https://repositorio.pucesa.edu.ec/bitstream/123456789/3631/1/77919.pdf>

- Flores, K. y Bravo, M. (2012). Metodología PACIE en los ambientes virtuales de aprendizaje para el logro de un aprendizaje colaborativo. *Diálogos educativos*, *24*, 3–17[.](https://dialnet.unirioja.es/servlet/articulo?codigo=4156135) <https://dialnet.unirioja.es/servlet/articulo?codigo=4156135>
- Gil, N. (2019). Ambiente virtual de aprendizaje: beneficios y ventajas para la enseñanza del francés como L2. *Boletâin Redipe*, *8*(11), 91–99[.](https://doi.org/10.36260/rbr.v8i11.852) <https://doi.org/10.36260/rbr.v8i11.852>
- Ludus. (2022, mayo 6). *Ambientes virtuales de aprendizaje (AVA): ¿qué son y para qué sirven?* Ludusglobal.com.

[https://www.ludusglobal.com/blog/ambientes-](https://www.ludusglobal.com/blog/ambientes-virtuales-de-aprendizaje-ava-que-son-y-para-que-sirven) virtuales-de-aprendizaje[ava-que-son-y-para-que-sirven](https://www.ludusglobal.com/blog/ambientes-virtuales-de-aprendizaje-ava-que-son-y-para-que-sirven)

- Maldonado, S., Peñaherrera, P., y Espinoza, P. (2020). Los Entornos Virtuales de Aprendizaje (EVA´s), como recurso de aprendizaje en las clases asíncronas de las IES. *Dominio de las Ciencias*, *6*(4), 1279–1291[.](https://dialnet.unirioja.es/servlet/articulo?codigo=8638168) <https://dialnet.unirioja.es/servlet/articulo?codigo=8638168>
- Ministerio de Educación. (2016). *INSTRUCTIVO PARA PLANIFICACIONES*. [https://www.educacion.gob.ec/wp-](https://www.educacion.gob.ec/wp-content/uploads/downloads/2016/03/planificaciones-curriculares.pdf)

[content/uploads/downloads/2016/03/planificaciones-curriculares.pdf](https://www.educacion.gob.ec/wp-content/uploads/downloads/2016/03/planificaciones-curriculares.pdf)

Ministerio de Educación. (2017). *Enunciado General del Currículo-Informática[.](https://educacion.gob.ec/wp-content/uploads/downloads/2020/04/EGC_Informatica.pdf)* [https://educacion.gob.ec/wp-](https://educacion.gob.ec/wp-content/uploads/downloads/2020/04/EGC_Informatica.pdf)

[content/uploads/downloads/2020/04/EGC\\_Informatica.pdf](https://educacion.gob.ec/wp-content/uploads/downloads/2020/04/EGC_Informatica.pdf)

Ministerio de Educación. (2020). *La Educación a través de plataformas digitales*.: <https://educacion.gob.ec/la-educacion-a-traves-de-plataformas-digitales/>

- Ministerio de Educación (2021). *Lineamientos para la definición de unidades de trabajo de los módulos formativos de las figuras profesionales de bachillerato técnico.*[https://educacion.gob.ec/wp](https://educacion.gob.ec/wp-content/uploads/downloads/2021/09/Lineamientos-microplanificacion-BT.pdf)[content/uploads/downloads/2021/09/Lineamientos-microplanificacion-](https://educacion.gob.ec/wp-content/uploads/downloads/2021/09/Lineamientos-microplanificacion-BT.pdf)[BT.pdf](https://educacion.gob.ec/wp-content/uploads/downloads/2021/09/Lineamientos-microplanificacion-BT.pdf)
- Ministerio de Educación. (s.f.). *Bachillerato General*. Obtenido de <https://educacion.gob.ec/bachillerato-general/>
- Mota, K., Concha, C., y Muñoz, N. (2020). *EDUCACIÓN VIRTUAL COMO AGENTE TRANSFORMADOR DE LOS PROCESOS DE APRENDIZAJE*. Redalyc.org. <https://www.redalyc.org/journal/6377/637766245002/html/>
- Novillo, Á. (2018). *Diseño e implementación de un MOOC, aplicando la metodología PACIE, para el desarrollo de nuevas estrategias pedagógicas con el uso de las TIC en la práctica docente y optimizar el proceso de enseñanza-aprendizaje* [Universidad Casa Grande. Departamento de Posgrado].<http://dspace.casagrande.edu.ec:8080/handle/ucasagrande/1526>
- Paucar, J. (2019). *Tipos de cursos virtuales*. Slideshare.net. [https://es.slideshare.net/JorgeWilderPaucarVal/tipos-de](https://es.slideshare.net/JorgeWilderPaucarVal/tipos-de-cursos-virtuales)[cursos-virtuales](https://es.slideshare.net/JorgeWilderPaucarVal/tipos-de-cursos-virtuales)
- Perdomo, J. y Beltrán, M. (2014). *Vista de Metodología de capacitación e interacción en e-learning para consolidar la educación en línea*. Edu.co[.](https://horizontespedagogicos.ibero.edu.co/article/view/16115/681) <https://horizontespedagogicos.ibero.edu.co/article/view/16115/681>
- Russo, C., Sarobe, M. y Ahmad, T. (2022). Definición de indicadores: Calidad en cursos virtuales. *Revista iberoamericana de tecnología en educación y educación en tecnología*, *31*, 33–39[.](http://www.scielo.org.ar/scielo.php?script=sci_arttext&pid=S1850-99592022000100004)

[http://www.scielo.org.ar/scielo.php?script=sci\\_arttext&pid=S1850-](http://www.scielo.org.ar/scielo.php?script=sci_arttext&pid=S1850-99592022000100004) [99592022000100004](http://www.scielo.org.ar/scielo.php?script=sci_arttext&pid=S1850-99592022000100004)

Salas, C. y Adolfo, E. (2019). *Entornos virtuales de aprendizaje mediante una nueva metodología aplicados a las competencias tecnológicas del docente universitario de la Facultad de Derecho en la Universidad de San Martín de Porres.* Universidad Nacional Federico Villarreal.

Santander Universidades. (2022). *Aula virtual: qué es y cuáles son sus ventajas*. Becas-santander.com. [https://www.becas](https://www.becas-santander.com/es/blog/aula-virtual-que-es.html)[santander.com/es/blog/aula-virtual-](https://www.becas-santander.com/es/blog/aula-virtual-que-es.html) que-es.html

- Silva, M. (2019). *Fortalecimiento del sistema de gestión de aprendizaje (LMS) mediante una propuesta de intervención en el Àrea de Tecnología dirigida a estudiantes y docentes de Sexto de Básica del Instituto Educativo Serge de la Ciudad de Quito, año lectivo 2017-2018* (Master's thesis, PUCE-Quito).
- Torres, E. y Condori, Á. (2021). Construcción de un aula virtual Moodle 3.8 con metodología PACIE y proceso SCRUM para el colegio María Jesús de Juliaca en tiempos de COVID-19. *593 Digital Publisher CEIT*, *6*(2–1), 37– 52. <https://doi.org/10.33386/593dp.2021.2-1.400>
- Untuña, L. (2021). *Implementación de la Metodología PACIE en la plataforma Moodle de la Policía Metropolitana de Quito*. Edu.ec. [http://repositorio.uisrael.edu.ec/xmlui/bitstream/handle/47000/2866/UISR](http://repositorio.uisrael.edu.ec/xmlui/bitstream/handle/47000/2866/UISRAEL-EC-MASTER-EDUC-378.242-2021-049.pdf?sequence=1&isAllowed=y) [AEL-EC-MASTER-EDUC-378.242-2021-](http://repositorio.uisrael.edu.ec/xmlui/bitstream/handle/47000/2866/UISRAEL-EC-MASTER-EDUC-378.242-2021-049.pdf?sequence=1&isAllowed=y)

[049.pdf?sequence=1&isAllowed=y](http://repositorio.uisrael.edu.ec/xmlui/bitstream/handle/47000/2866/UISRAEL-EC-MASTER-EDUC-378.242-2021-049.pdf?sequence=1&isAllowed=y)

- Valverde, O., García, M. y Ochoa, D. (2019). Programa de estudios para la capacitación de profesores en la plataforma Moodle. 11(2), 130-139.
- Zurita, C., Zaldívar, A., Sifuentes, A. y Valle, R. (2020). *Critical analysis of virtual learning environments*. <https://doi.org/10.5281/ZENODO.4278319>

# 11. Anexos

Anexo 1. Designación de tutor.

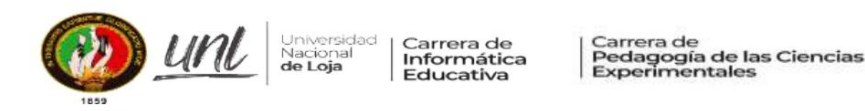

Memorando Nro.: UNL-FEAC-CPCEI-2023-119-M

Loja, 04 de abril de 2023

PARA: Señora Ingeniera María de los Angeles Coloma Andrade, Mg. Sc. Docente Carrera Pedagogía de las Ciencias Experimentales UNIVERSIDAD NACIONAL DE LOJA

**ASUNTO:** Designación Directora Trabajo de Integración Curricular

De mi consideración:

Es grato dirigirme a usted para expresarle un cordial saludo y augurio de éxitos en todas las actividades académicas que viene desarrollando.

En calidad de Director de la Carrera y de conformidad a lo que establece el Art. 228 del Reglamento de Régimen Académico de la Universidad Nacional de Loja, se lo designa a usted como Directora del Trabajo de Integración Curricular denominado: Diagnosticar el cumplimiento de la metodología PACIE en el Curso Virtual de Aprendizaje llamado Sistemas Operativos, en la asignatura de Sistemas Operativos y Redes, por parte de los docentes de Informática de las Instituciones Educativas de la Ciudad de Loja, año lectivo 2022-2023., perteneciente al aspirante a Licenciado en Pedagogía de la Informática: ALEX DAVID GAONA CUMBICUS.

Particular que pongo en su conocimiento para los fines consiguientes.

Atentamente,

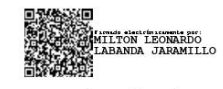

Milton Leonardo Labanda Jaramillo, Ms. DIRECTOR DE LAS CARRERAS INFORMÁTICA EDUCATIVA Y PEDAGOGÍA DE LAS CIENCIAS EXPERIMENTALES INFORMÁTICA Estudiante Alex David Gaona Cumbicus<br>Archivo EXPEDIENTES  $C<sub>c</sub>$  $\begin{array}{c} {\rm{Archivo~CE}}\\ {\rm{MLLJ/mamut}} \end{array}$ 

ADJUNTO EL TRABAJO

Ciudad Universitaria "Guillermo Falconí Espinosa" Casilla letra "S" Teléfono: 2547 - 252 Ext. 101: 2547-200 direccion.cie@unl.edu.ec / secretaria.cie@unl.edu.ec 2545640

# **Anexo 2.** Credencial de investigador.

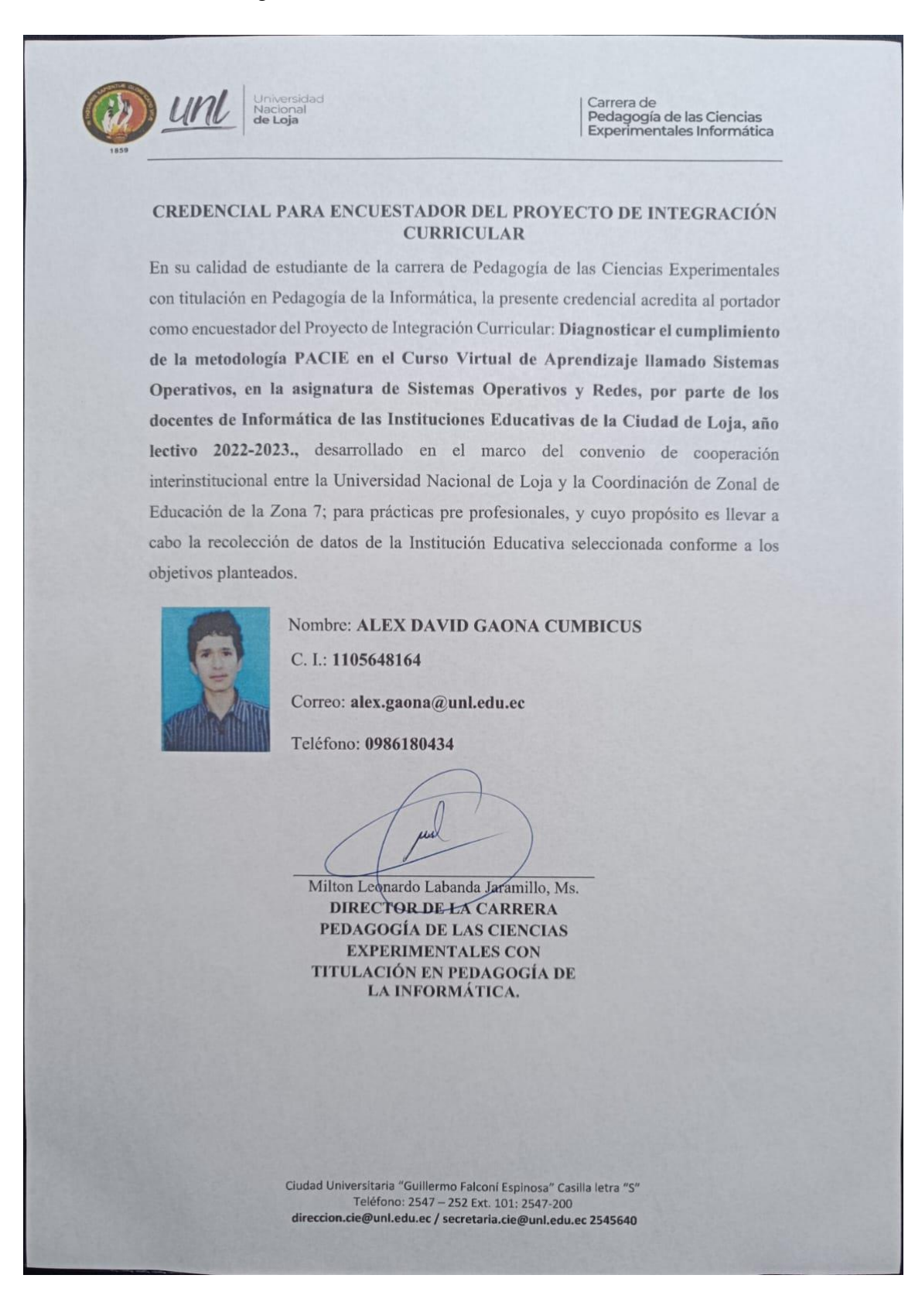

**Anexo 3.** Convenio de Cooperación Interinstitucional entre la UNL y la Coordinación Zonal de Educación de la zona 7.

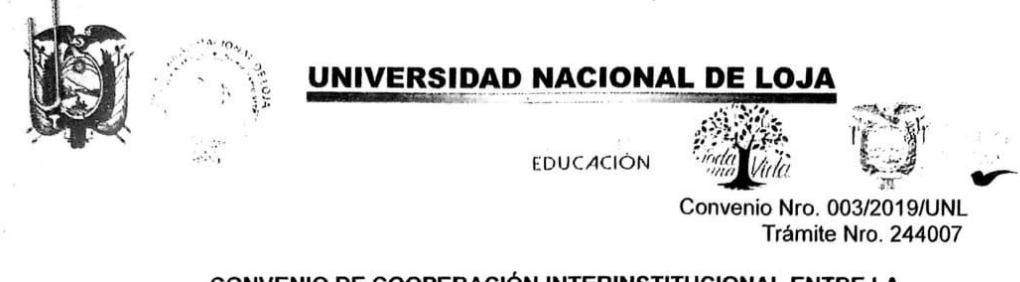

#### CONVENIO DE COOPERACIÓN INTERINSTITUCIONAL ENTRE LA UNIVERSIDAD NACIONAL DE LOJA Y LA COORDINACIÓN ZONAL DE EDUCACIÓN DE LA ZONA 7; PARA PRÁCTICAS PRE-PROFESIONALES

COMPARECIENTES. Comparecen a la celebración del presente Convenio de Cooperación Interinstitucional, por una parte, la UNIVERSIDAD NACIONAL DE LOJA, legalmente representada por su Rector Ph.D., Nikolay Aguirre; y, por otra, la COORDINACIÓN ZONAL DE EDUCACIÓN ZONA 7 DEL MINISTERIO DE EDUCACIÓN, representada por el Dr. Luis Antonio Cuenca Medina, en calidad de Coordinador Zonal 7, de acuerdo a los documentos habilitantes adjuntos, quienes comparecen por los derechos que representan, y con plena capacidad jurídica, para suscribir el presente convenio, de conformidad con las siguientes cláusulas:

## **CLÁUSULA PRIMERA.- ANTECEDENTES:**

#### MINISTERIO DE EDUCACIÓN

.<br>Conseileachán Fanal 7 de Fdreachán

- 1.1. El artículo 3 numeral 1 de la Constitución de la República del Ecuador establece como deber primordial del Estado: "Garantizar sin discriminación alguna el efectivo goce de los derechos establecidos en la Constitución y en los instrumentos internacionales, en particular la educación [...]".
- 1.2. La Constitución de la República del Ecuador, señala en el artículo 26: "La educación es un derecho de las personas a lo largo de su vida y un deber ineludible e inexcusable del Estado. Constituye un área prioritaria de la política pública y de la inversión estatal, garantía de la igualdad e inclusión social y condición indispensable para el buen vivir. Las personas, las familias y la sociedad tienen el derecho y la responsabilidad de participar en el proceso educativo".
- 1.3. El artículo 226 de la Constitución de la República establece: "Las instituciones del estado, sus organismos, dependencias, las servidoras o servidores públicos y las personas que actúen en virtud de una potestad estatal ejercerán solamente las competencias y facultades que les sean atribuidas en la constitución y la ley. Tendrán el deber de coordinar acciones para el cumplimiento de sus fines y hacer efectivo el goce y ejercicio de los derechos reconocidos en la constitución".
- 1.4. La Constitución de la República del Ecuador, en el Título VII, Régimen de Buen Vivir, Sección Primera, Artículo 344, prescribe que: "El sistema nacional de educación comprenderá las instituciones, programas, políticas, recursos y actores del proceso educativo, así como acciones en los niveles de educación inicial, básica y bachillerato, y estará articulado con el sistema de educación superior". La Coordinación de Educación de la Zonal 7, es el nivel de gestión de la Autoridad Educativa Nacional, responsable de definir la planificación y

 $1 \mid 7 \text{ and } 4 \text{ }^{\prime\prime}$ 

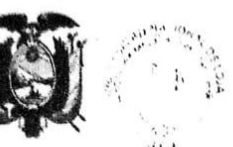

## NIVERSIDAD NACIONAL DE LOJA

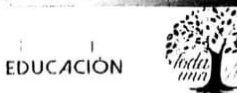

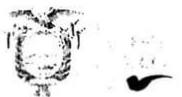

coordinación de las acciones de los distritos educativos y realizar el control de todos los servicios educativos de la Zona, de conformidad con las políticas definidas por el nivel central.

- 1,5. Que mediante Acuerdo No. MINEDUC-MINEDUC-2017-00056-A, del 23 de junio de 2017, se delegó a la Subsecretaria o Subsecretario de Educación del Distrito Metropolitano de Quito, Subsecretaria o Subsecretario del Distrito de Guayaquil y a las Coordinadoras o Coordinadores Zonales de Educación, a más de las atribuciones y obligaciones contempladas en la Ley Orgánica de Educación Intercultural, su Reglamento General y en el Estatuto Orgánico de Gestión Organizacional por Procesos del Ministerio de Educación: "Art. 1 - 1.1. En los ámbitos administrativo y educativo: literal o) Suscribir los convenios específicos de cooperación interinstitucional con personas naturales o jurídicas de derecho público o privado respectivamente, para desarrollar programas o proyectos de educación, en beneficio directo de la colectividad de esa jurisdicción; así como para su terminación de conformidad a lo estipulado convencionalmente, siempre que el convenio a suscribirse no implique transferencia de recursos económicos".
- 1.6. El Artículo 94 del Reglamento de Régimen Académico, expedido por el Consejo de Educación Superior, numeral 7, literal a) dice: "Si es únicamente de formación académica, se excluye el pago de un estipendio mensual y de ser necesario se utilizará un seguro estudiantil por riesgos laborales".
- 1.7. En el marco de la precedente normativa se lleva a efecto el presente convenio específico de prácticas pre-profesionales entre la Universidad Nacional de Loja y la Coordinación Zonal de Educación Zona 7.

#### UNIVERSIDAD NACIONAL DE LOJA

 $\label{eq:1.1} \begin{array}{cccccccccccccc} \mathbf{1.1} & \mathbf{1.1} & \mathbf$ 

医皮质

- La Universidad Nacional de Loja, fue creada por Decreto el 31 de diciembre  $1$ de 1859, por el Gobierno Federal dirigido por Don Manuel Carrión Pinzano, y mediante Decreto Ejecutivo de 9 de octubre de 1943, expedido por el Dr. Carlos Alberto Arroyo del Río, Presidente Constitucional de la República del Ecuador, publicado en el Registro Oficial Nº 948, de 27 de octubre de 1943, la Junta Universitaria de Loja, se la eleva a la categoría de Universidad.
- La Universidad Nacional de Loja, es una Institución de Educación Superior, de 2 derecho público, con personería jurídica propia, laica, con autonomía: académica, administrativa, financiera y orgánica, y sin fines de lucro; acorde a los objetivos del régimen de desarrollo y los principios establecidos en la<br>Constitución de la República del Ecuador, esencialmente pluralista, abierta a todas las corrientes y formas del pensamiento universal, expuestas de manera científica. Se rige por la Constitución de la República del Ecuador; la Ley Orgánica de Educación Superior y su Reglamento; Leyes y Normatividad Conexa; la Normatividad y Resoluciones que adopten los Organismos que rigen el Sistema de Educación Superior del País; y, el presente Estatuto Orgánico, Reglamento General, los Reglamentos, Normativos, Instructivos y  $\frac{1}{2}$  : : : 2 | 7  $\int_{\mathbb{R}^2}$

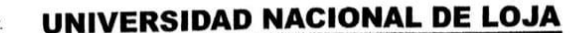

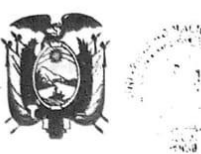

**EDUCACIÓN** 

Resoluciones que adopten sus Organismos de Gobierno y Colegiados, y las Autoridades de la Universidad Nacional de Loja, en el ámbito de su competencia, de conformidad a lo establecido en el artículo 3 del Estatuto Orgánico de la Universidad Nacional de Loja.

El artículo 32 numeral 12 del Estatuto Orgánico de la Universidad Nacional de 3 Loja en vigencia, autoriza al Rector para: "Bajo el principio de autonomía universitaria responsable celebrar convenios, acuerdos, cartas de intención y otros".

# CLÁUSULA SEGUNDA.- OBJETO DEL CONVENIO:

En base a los antecedentes expuestos, la Universidad Nacional de Loja y la Coordinación de Educación de la Zonal 7, acuerdan celebrar el presente Convenio de Cooperación Interinstitucional para la consecución de los siguientes objetivos:

- Por medio del presente documento, la Universidad Nacional de Loja y la  $a)$ Coordinación Zonal de Educación Zona 7, convienen en unir esfuerzos para que los estudiantes de las carreras de grado de las Facultades de la Universidad Nacional de Loja, realicen las prácticas pre-profesionales en los establecimientos educativos dependientes del Ministerio de Educación, que les permita una adecuada vinculación de la teoría con la práctica, la aplicación de los conocimientos adquiridos en escenarios reales y con ello la consolidación de su formación profesional;
- Contribuir al mejoramiento de la calidad de la educación de los diferentes b) niveles educativos de la Zona 7 que conforman el sistema nacional de educación;
- Desarrollar de manera conjunta, programas, proyectos y actividades de  $c)$ interés mutuo; y,
- Fortalecer la aplicación de las políticas de la Autoridad Educativa Nacional  $\mathbf{d}$ que garantice la calidad de la educación nacional con equidad, visión intercultural e inclusiva, desde un enfoque de los derechos y deberes para fortalecer la formación ciudadana y la unidad en la diversidad de la sociedad ecuatoriana.

# CLÁUSULA TERCERA.- COMPROMISOS DE LAS PARTES:

Las instituciones cooperantes se comprometen en dar toda la apertura para cumplir con el objetivo propuesto.

# 3.1. Compromisos de la Universidad Nacional de Loja:

Identificar la población potencial de estudiantes y reportar en la matriz  $a)$ pertinente a través de los Directores de Carrera, en coordinación con los docentes responsables de prácticas pre-profesionales de las diferentes carreras de grado, la nómina de practicantes que se acogerán periódicamente al presente convenio;

 $\Gamma$ , g. c. 3 | 7/ $\mu$ 

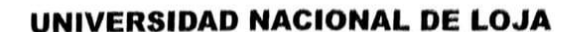

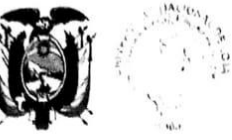

**EDUCACIÓN** 

- Nombrar un asesor que respalde y facilite las acciones de las prácticas pre  $q)$ profesionales:
- Facilitar el desarrollo de las prácticas pre-profesionales, proporcionando a los  $h)$ y las estudiantes la integración a sus áreas de competencia profesional:
- Colaborar con los docentes responsables de las prácticas pre-profesionales  $i)$ de cada carrera de grado designados por la Universidad Nacional de Loia. para que ejerzan su labor de orientación y evaluación a los y las estudiantes;
- Aprobar de mutuo acuerdo y en coordinación con los docentes responsables  $i)$ de prácticas pre-profesionales de cada carrera de grado, el plan de trabajo por el período de duración de las prácticas pre-profesionales:
- $\mathbf{k}$ Conferir el certificado correspondiente a los y las estudiantes que hayan cumplido a cabalidad con las prácticas pre-profesionales, evaluando en correspondencia con los parámetros establecidos para el efecto, su desempeño académico, en el que constará el detalle de las horas efectivas cumplidas, el programa/actividad/unidad en que ejecutó la práctica, la fecha de inicio y término de la misma; y,
- $\bf{l}$ Dar apertura a las supervisiones y asesorías a proporcionarse por parte de los profesores responsables de las prácticas pre-profesionales de cada carrera de grado.

# 3.3. De él o la Estudiante:

- Cumplir con la normativa interna de la Universidad Nacional de Loja;  $a)$  $b)$
- Cumplir con las disposiciones y regulaciones que determine el Ministerio de Educación, a través de la Coordinación Zonal de Educación Zona 7, y sus Distritos de Educación;
- Cumplir responsablemente con las tareas asignadas por el Ministerio de  $\mathbf{C}$ Educación, a través de la Coordinación Zonal de Educación Zona 7 y sus Distritos de Educación; y,  $\mathbf{d}$
- Ser responsable de acuerdo al marco legal vigente en el país, en caso de causar perjuicio al Ministerio de Educación a través de la Coordinación Zonal de Educación Zona 7, y sus Distritos de Educación.

# CLÁUSULA CUARTA.- COORDINACIÓN, EVALUACIÓN Y SEGUIMIENTO DEL

La Universidad Nacional de Loja y la Coordinación Zonal de Educación Zona 7 se comprometen a ejecutar el presente convenio, mediante representantes designados por las partes.

La Universidad Nacional de Loja, designa a quien ejerza las funciones de Coordinador (a) de Vinculación con la Sociedad, quién presentará informes por escrito al señor Rector de la ejecución del presente convenio.

La Coordinación Zonal de Educación Zona 7, designa a quien ejerza las funciones

 $\begin{array}{c} \mathbb{P} & \mathbb{P}^1 \times \mathbb{P}^1 \times \mathbb{P}$ 

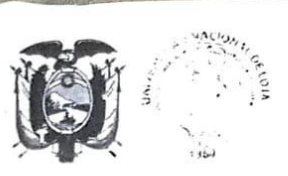

**JNIVERSIDAD NACIONAL DE LOJA** 

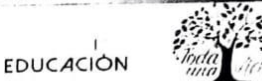

# CLÁUSULA QUINTA.- PLAZO:

El presente convenio tendrá una duración de cinco (5) años, esto es, el tiempo recesario para cumplir los compromisos asumidos por las partes y entrará en vigencia a partir de la suscripción de los representantes legales de las instituciones intervinientes; y, podrá prorrogarse por acuerdo mutuo de las partes, con al menos treinta (30) días de anticipación a la fecha de terminación del convenio, caso contrario, se entenderá como renovado el convenio.

# CLÁUSULA SEXTA.- EXCLUSIÓN LABORAL:

- 6.1. De conformidad con lo que estipula el artículo 94 del Reglamento de Régimen Académico numeral 7, literal a) dice: "Si es únicamente de formación académica, se excluye el pago de un estipendio mensual y de ser necesario se utilizará un seguro estudiantil por riesgos laborales".
- 6.2. Las prácticas pre-profesionales previstas en este convenio, tienen exclusivamente carácter académico, puesto que su objeto es el fortalecimiento de conocimientos, destrezas y competencias que favorezcan la formación profesional de los y las estudiantes de las carreras de grado de la Universidad Nacional de Loja. Por tanto, las partes declaran que las prácticas preprofesionales que facilita el Ministerio de Educación a través de la Coordinación Zonal de Educación Zona 7 y sus Distritos de Educación a los y las estudiantes de las carreras de grado de la Universidad Nacional de Loja, no contrae obligaciones de carácter patronal con el personal designado y participante en la ejecución de las actividades previstas en el presente convenio, en especial referente a honorarios profesionales o beneficios laborales. En cuanto a la prestación de servicios de salud en caso de emergencia y/o accidentes, se estará a las cláusulas y condiciones determinadas en la póliza de Seguros de Vida y Accidentes que tiene contratada la Universidad Nacional de Loja para sus estudiantes.

# CLÁUSULA SÉPTIMA.- SOLUCIÓN DE DIVERGENCIAS:

Las divergencias que pudieran surgir de la ejecución del presente convenio, de común acuerdo entre las partes, se solucionarán mediante la vía del diálogo entre los representantes legales de la Universidad Nacional de Loja y de la Coordinación Zonal de Educación Zona 7. De persistir las divergencias, las partes se comprometen a utilizar los procedimientos de arbitraje, de acuerdo a lo establecido en la Ley de Arbitraje y Mediación, para lo cual se someten a las normas y procedimientos del Centro de Mediación de la Procuraduría General de Estado.

## CLÁUSULA OCTAVA.- TERMINACIÓN ANTICIPADA:

El convenio terminará por las siguientes causas:

- 1. Incumplimiento de las obligaciones.
- 2. Por incumplimiento del objeto del Convenio.

 $\begin{array}{cccccccccccccc} \mathbf{u} & \mathbf{u} &$ 

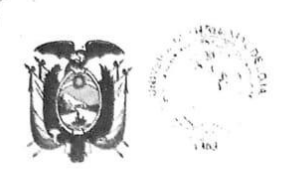

UNIVERSIDAD NACIONAL DE LOJA

**EDUCACIÓN** 

- Designar un docente responsable de las prácticas pre-profesionales en cada  $b)$ carrera de grado de las diferentes Facultades para que planifique, oriente y evalúe las actividades establecidas en las prácticas pre-profesionales:
- Velar a través del docente responsable de las prácticas pre-profesionales de  $\mathbf{C}$ cada carrera de grado de las diferentes Facultades, el cumplimiento de los términos del presente convenio;
- Atender las inquietudes y requerimientos que formule el Ministerio de  $d)$ Educación a través de la Coordinación Zonal de Educación Zona 7, y sus Distritos de Educación, para el buen desarrollo de las prácticas preprofesionales:
- Definir de manera conjunta con el docente responsable de las prácticas pre $e)$ profesionales de cada carrera de grado de las diferentes Facultades, el cronograma de actividades a ejecutarse:
- f) Vigilar permanentemente que los alumnos y las alumnas de las diferentes carreras de grado, cumplan con los cronogramas de actividades acordadas por las partes;
- Planificar y poner a consideración de la Coordinación Zonal de Educación  $q)$ Zona 7, programas, proyectos y actividades orientados al mejoramiento de la calidad de la educación en sus diferentes niveles: y,
- $h)$ Mantener con la Coordinación de Educación Zonal de Educación Zona 7, las reuniones de trabajo que sean necesarias para asegurar la consecución de los objetivos del presente convenio.

#### 3.2. La Coordinación Zonal de Educación Zona 7, se compromete a lo siquiente:

- $a)$ Planificar y proponer a la Universidad Nacional de Loja, programas, proyectos y actividades orientadas al mejoramiento de la calidad de la educación en sus distintos niveles:
- Disponer a las autoridades y directivos de las instituciones educativas de la b) Zona 7 del Ministerio de Educación, con la finalidad de que otorguen las facilidades para que los y las estudiantes de las carreras de grado de la Universidad Nacional de Loja, realicen prácticas pre-profesionales:
- Promover la difusión y aplicación de las políticas y objetivos del Ministerio de  $C)$ Educación en los procesos de formación profesional, actividades de investigación científica y actividades de vinculación con la sociedad, que ejecuten las carreras de grado de la Universidad Nacional de Loja;
- d) Mantener con la Universidad Nacional de Loja, las reuniones de trabajo que sean necesarias para asegurar la consecución de los objetivos del presente convenio;
- Designar un responsable para que conjuntamente con la Universidad Nacional  $e)$ de Loja, ejecute este convenio;
- Determinar el número requerido de estudiantes de prácticas pre-profesionales  $f$ para las áreas, departamentos, programas y/o proyectos que necesiten su participación y comunicar a la Universidad Nacional de Loja para su ubicación e integración;

We are the company with

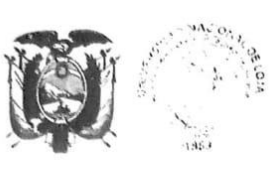

# UNIVERSIDAD NACIONAL DE LOJA

**EDUCACIÓN** 

- 3. Por vencimiento del plazo.
- 4. Por acuerdo mutuo de las partes.
- 5. Por causas de fuerza mayor o caso fortuito de conformidad con la Ley, que
- hicieran imposible continuar con la ejecución de las obligaciones. 6. Por así exigirlo el interés público, previa notificación y fundamento.
- 

# **CLÁUSULA NOVENA.- RÉGIMEN FINANCIERO:**

El presente convenio no genera obligaciones financieras y por ende no se verán comprometidas partidas presupuestarias de la Universidad Nacional de Loia.

#### **CLÁUSULA DÉCIMA.- DOMICILIOS:**

Para efectos de comunicación oficial, las partes señalan las direcciones de sus domicilios:

#### Universidad Nacional de Loja:

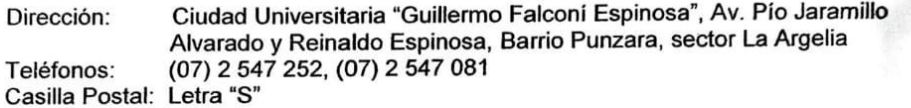

# Coordinación de Educación de la Zona 7:

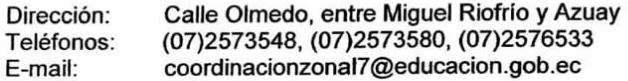

Para constancia de lo actuado y de las responsabilidades que origina el presente convenio, firman en unidad de acto los representantes legales de las dos instituciones, en cuatro ejemplares de igual tenor y validez, en la ciudad de Loja, a los seis días del mes de febrero de dos mil diecinueve.

AD NACION 1 inverteur Ph.D., Nikolay Aguirre RECTOR DE LA UNIVERSIDAD<sup>®</sup>ECTORAD<sup>O</sup> **NACIONAL DE LOJA** 

a Medina  $D_F$ ੋਰਦਾ COORDINADOR ZONAL DE

EDUCACIÓN ZONA 7

717

.<br>. nedienelés Teast T de Fd. . . . . 14..

**Anexo 4**. Link de Videoconferencia de Zoom.

[https://drive.google.com/file/d/1iXhbGzEtbCKjqvOPHMQekLBg](https://drive.google.com/file/d/1iXhbGzEtbCKjqvOPHMQekLBg-nWJbbag/view?usp=drive_link)[nWJbbag/view?usp=drive\\_link](https://drive.google.com/file/d/1iXhbGzEtbCKjqvOPHMQekLBg-nWJbbag/view?usp=drive_link)

**Anexo 5**. Chat de envió de formulario.

17:33:58 De Alex Gaona : https://docs.google.com/forms/d/e/1FAIpQLSceOXlzQ\_TcYg24WkYrqwcQ41\_ppuV4TrBaQVvyCvcbL8zMZw/viewform?usp=sharing

**Anexo 6**. Información obtenida.

[https://docs.google.com/spreadsheets/d/1cZPhz5uDJANXsvBt6CtyViqQmfw9Xydx32h](https://docs.google.com/spreadsheets/d/1cZPhz5uDJANXsvBt6CtyViqQmfw9Xydx32hfFh0BPOg/edit?usp=sharing)

[fFh0BPOg/edit?usp=sharing](https://docs.google.com/spreadsheets/d/1cZPhz5uDJANXsvBt6CtyViqQmfw9Xydx32hfFh0BPOg/edit?usp=sharing)

**Anexo 7**. Silabo de la materia Sistemas de Gestión de Aprendizaje.

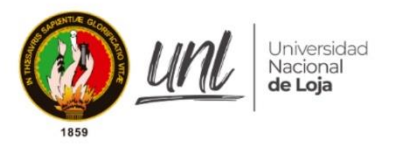

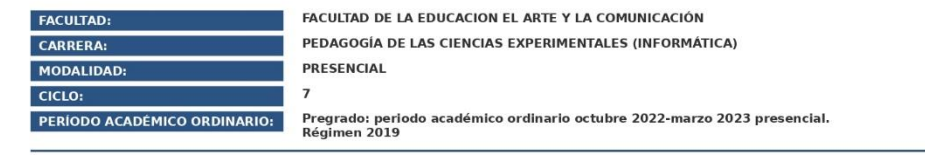

# **SÍLABO DE LA ASIGNATURA**

Sistemas de Gestión del Aprendizaje

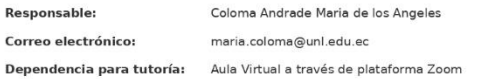

2022

Página 1 de 11

#### 1. DATOS GENERALES DE LA ASIGNATURA

1.1. DENOMINACIÓN DE LA ASIGNATURA: Sistemas de Gestión del Aprendizaje

1.2. CÓDIGO DE LA ASIGNATURA:

INSTITUCIONAL: C11.C7.A3 - UNESCO: 120399.02

1.3. UNIDAD DE ORGANIZACIÓN CURRICULAR: Unidad profesional

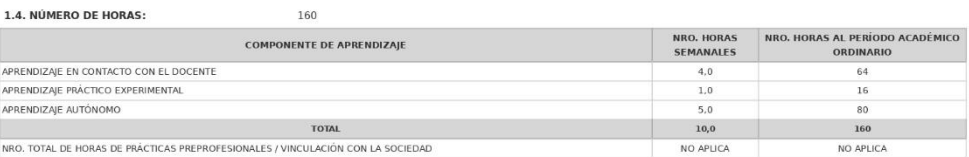

1.5. REQUERIMIENTOS:

1.5.1. PRERREQUISITOS

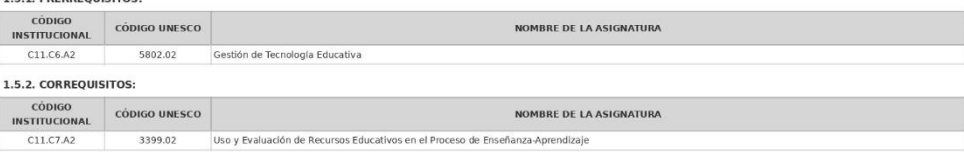

1.6. PROYECTO DE INTEGRACIÓN DE SABERES A DESARROLLARSE EN LA UNIDAD DE ORGANIZACIÓN CURRICULAR:

Utilización y evaluación de recursos educativos (Aplicación pedagógica de la Informática en el proceso de enseñanza - aprendizaje de los contenidos disciplinares).

#### 2. DATOS ESPECÍFICOS DE LA ASIGNATURA

2.1. PROPÓSITO DE LA ASIGNATURA:

La asignatura de Sistemas de Gestión del Aprendizaje se ubica en el séptimo ciclo del plan de estudios de la carrera de Pedagogía de las Ciencias Experimentales informática con<br>titulación en Pedagogía de la Informática; co

Página 2 de 11

Esta asignatura se relaciona de forma significativa con las asignaturas de séptimo ciclo: Uso y Evaluación de Recursos Educativos en el Proceso de Enseñanza Aprendizaje; Robótica<br>Educativa; Realidad Aumentada; y, Diseño de

#### 2.2. CONTRIBUCIÓN DE LA ASIGNATURA AL LOGRO DE LOS RESULTADOS DE APRENDIZAIE DEL PERFIL DE EGRESO:

Aporta en la formación profesional del estudiante fomentando el uso de TIC en el currículo educativo en programas de actividades y de trabajo en el proceso de enseñanza aprendizaje<br>La asignatura Sistemas de Gestión del Apr

#### 3. ESTRUCTURA Y DESARROLLO DE LA ASIGNATURA

#### 3.1. CONTENIDOS Y ACTIVIDADES DE APRENDIZAJE POR UNIDAD:

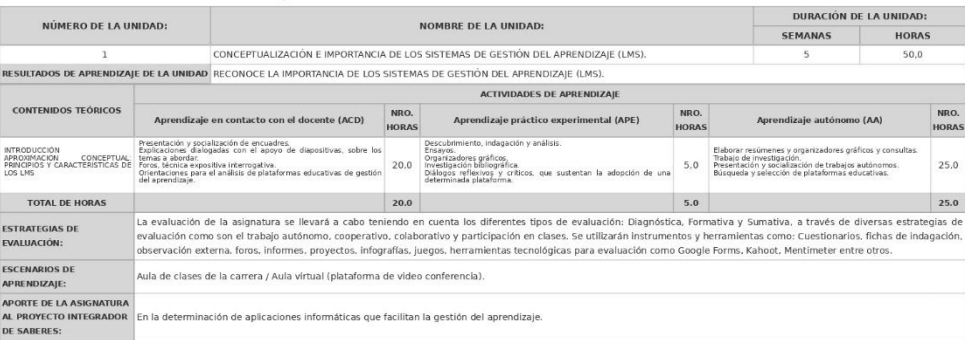

Página 3 de 11

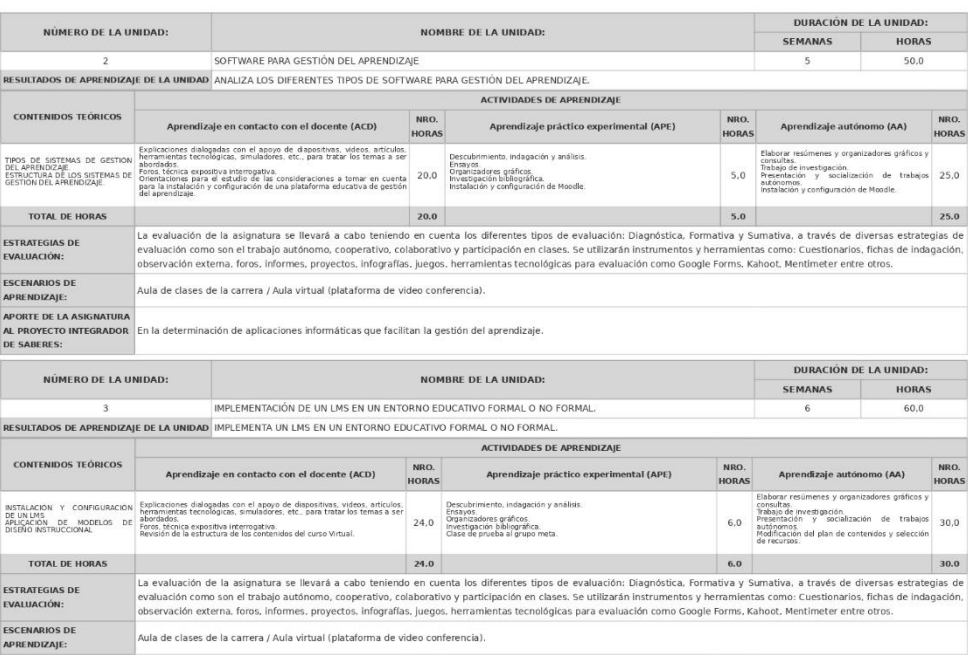

#### Página 4 de 11

APORTE DE LA ASIGNATURA<br>AL PROYECTO INTEGRADOR En la determinación de aplicaciones informáticas que facilitan la gestión del aprendizaje.<br>DE SABERES:

#### 3.2. ACTITUDES Y VALORES QUE SE DESARROLLAN Y/O FORTALECEN:

Las actitudes se desarrollan y mejoran mediante el fortalecimiento académico de las capacidades: indagadora, argumentativa e innovadora. El pensamiento conceptual, hipotético y<br>razonador, cognitivo, afectivo, investigativo

Fortaleciendo las disposiciones afectivas a la acción para teorizar y construir conceptos, observar directamente la aplicación de la investigación y lectura de textos en educación, la toma<br>de decisiones teórico-metodológic

Los valores institucionales (tomado del plan estratégico de desarrollo institucional 2019 - 2023) que se fortalecerán son:

Responsabilidad: no solo al tomar una decisión de manera consciente, sino también de asumir las consecuendas que tennan las citadas decisiones y de responder de las mismas ante nesponsasmada: no sero di comar di

Solidaridad: colaboración y ayuda mutua entre todos los integrantes de la universidad, a través del entendimiento de las relaciones interdependientes entre docentes, estudiantes,<br>empleados y trabajadores. Buscando el bien

Valores como la honestidad, al proceder con rectitud, disciplina y mística en el cumplimiento de sus obligaciones en todos los procesos interinstitucionales y el fortalecimiento de la<br>creatividad e innovación, son factores

#### 3.3. ESTRATEGIAS METODOLÓGICAS:

La metodologia a aplicar posee un enfoque constructivista y conectivista utilizando para ello estrategias educativas que activen los procesos cognitivos en los estudiantes, centrándose<br>en su formadón integral, teórico y pr

#### Aprendizaje en contacto con el docente

Aprenazgie en contacto con el aocente:<br>En donde el docente compartia información teórica y referentes empíricos de interés académico estudiantil, realizando lecturas y trabajos individuales previos, para luego compartirlos

Aprendizaje práctico - experimental:<br>En el que el estudiante pondrá en práctica los conocimientos observados y discutidos en las clases presenciales, fundamentadas por el docente. Este aprendizaje se dará en escenarios<br>rea

Aprendizaje autónomo:<br>La metodología utilizada para este componente consta de participación en actividades asíncronas apoyándose de trabajos, ensayos, foros, wikis, debates, coloquios entre otros, donde el

Página 5 de 11

estudiante a través de medios informáticos podrá reforzar sus conocimientos desarrollando actividades planificadas que retroalimentan los contenidos teóricos y prácticos abordados en<br>contacto con el docente.

#### 3.4. RECURSOS Y MATERIALES DIDÁCTICOS:

Material ilustrativo audiovisual (presentaciones, videos, audios).

Material informativo (textos digitales principales, textos digitales complementarios, bases de datos científicas y técnicas, buscadores web, revistas).

Material tecnológico (videotutoriales, conferencias interactivas, blogs educativos, bibliotecas digitales, Google drive).

Otros: escenarios educativos (instituciones de educación general básica y bachillerato, instituciones de educación no formal).

#### 3.5 TIPO DE APRENDIZAJE QUE SE DESARROLLA:

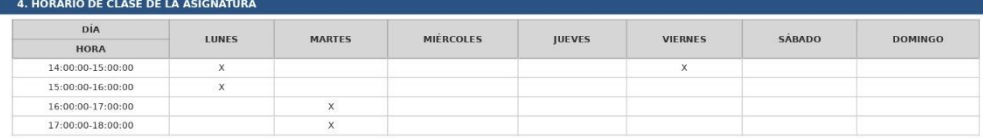

#### 5. CRITERIOS DE EVALUACIÓN DE LA ASIGNATURA

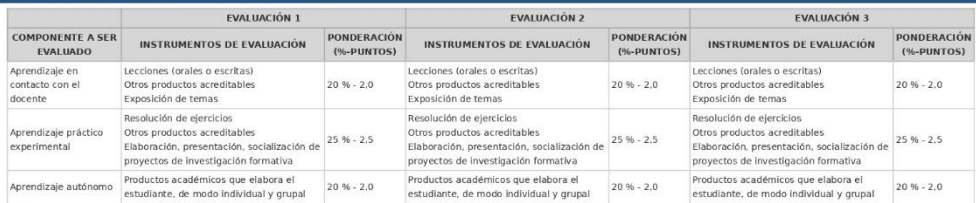

#### Página 6 de 11

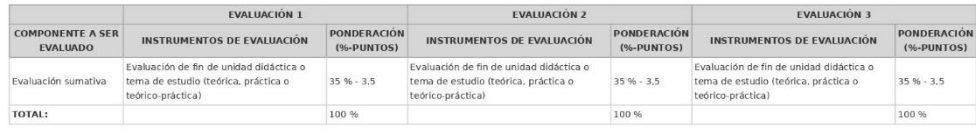

NOTA:

• CALIFICACIÓN FINAL DE LA ASIGNATURA: conforme a las "DIRECTRICES INSTITUCIONALES PARA LA PLANIFICACIÓN ACADÉMICA Y DE CARGA HORARIA DE LOS<br>DOCENTES DE LA UNIVERSIDAD NACIONAL DE LOJA", en su Anexo 3 sección "4.6, PROCEDI

LA ASIGNATURA" manifiesta que: "... la calificación final de la asignatura resulta del promedio de las cauricaciones de caus uno de las cauricaciones de caus uno de las cauricaciones de caus uno de las cauricaciones and E

#### 6. BIBLIOGRAFÍA

6.1 BÁSICA:

#### 6.1.1 FÍSICA:

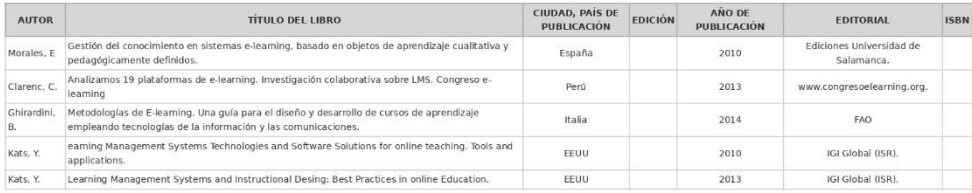

6.1.2 VIRTUAL:

Página 7 de 11

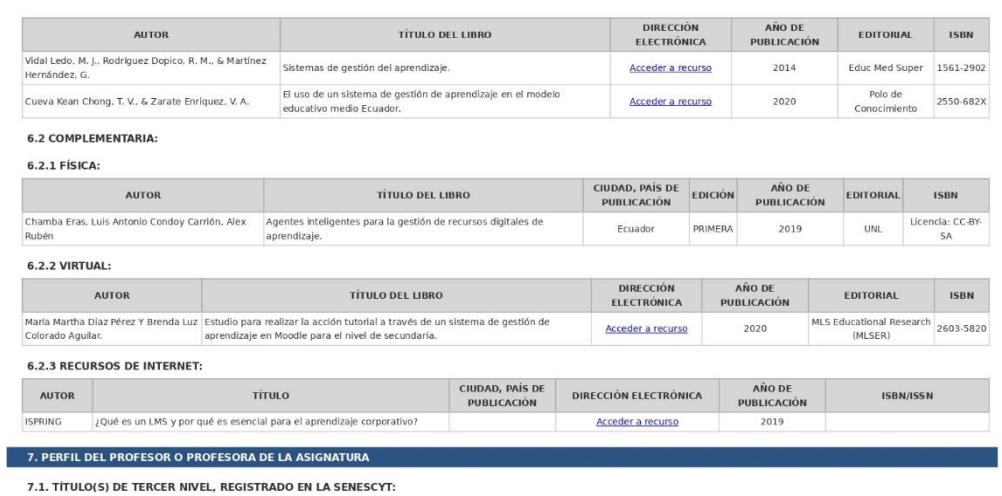

INGENIERA EN INFORMATICA Y MULTIMEDIA

#### 7.2. TÍTULO(S) DE CUARTO NIVEL, REGISTRADO EN LA SENESCYT:

MAGISTER EN GERENCIA Y LIDERAZGO EDUCACIONAL

7.3. AÑOS DE EXPERIENCIA DOCENTE:

 $\overline{a}$ 

Página 8 de 11

7.4. AÑOS DE EXPERIENCIA PROFESIONAL:

#### $\,$  6  $\,$

#### 8. RELACIÓN DE LOS CONTENIDOS CON LOS RESULTADOS DE APRENDIZAJE DE LA ASIGNATURA CONTENIDOS DE LA ASIGNATURA<br>
CONTENIDOS DE LA ASIGNATURA<br>
UNICIO 1 - CONCEPTUALIZACIÓN E IMPORTANCIA DE LOS SISTEMAS DE GESTIÓN DEL APRENDIZAJE<br>(LMS), RESULTADOS DE APRENDIZAJE<br>RECONOCE LA IMPORTANCIA DE LOS SISTEMAS DE GESTIÓN DEL APRENDIZAJE<br>(LMS). CONTRIBUCIÓN MEDIA (LMS).<br>**Unidad 2** - SOFTWARE PARA GESTIÓN DEL APRENDIZAJE<br>**Unidad 3** - IMPLEMENTACIÓN DE UN LMS EN UN ENTORNO EDUCATIVO FORMAL O NO FORMAL. (LMS).<br>ANALIZA LOS DIFERENTES TIPOS DE SOFTWARE PARA GESTIÓN DEL APRENDIZAJE.<br>IMPLEMENTA UN LMS EN UN ENTORNO EDUCATIVO FORMAL O NO FORMAL. MEDIA  $ALTA$

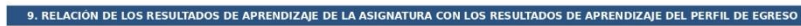

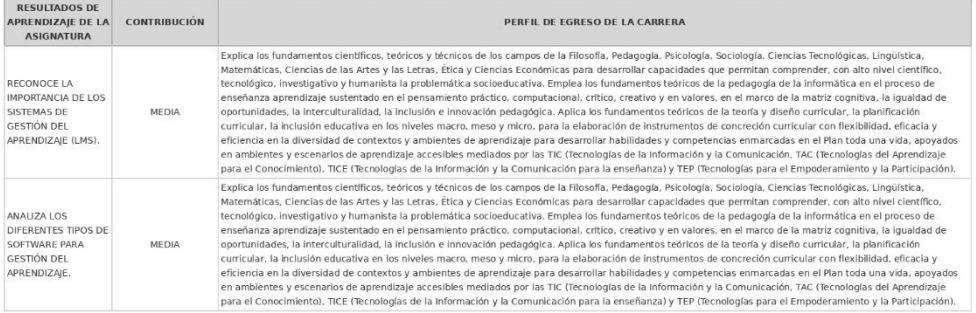

# Página 9 de 11

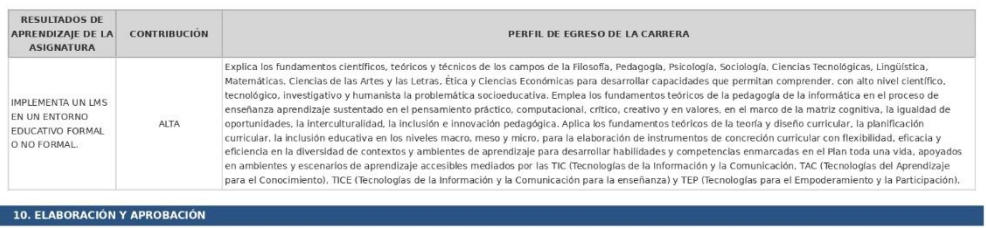

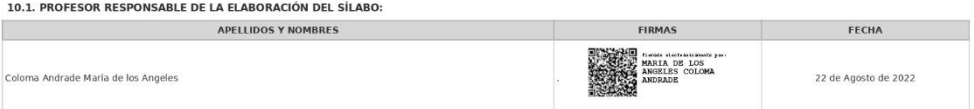

10.2. FECHA DE APROBACIÓN: 16 de Octubre de 2022

10.3. FIRMAS DE APROBACIÓN:

Г

Página 10 de 11

# Cumplimiento de la metodología PACIE en el Curso Virtual de Aprendizaje llamado **Sistemas Operativos**

¡Estimado/a docente!

Reciba un cordial saludo de parte de los estudiantes de la carrera de Pedagogía de las Ciencias Experimentales Informática, y a su vez, tenemos el grato placer de realizarle la siguiente encuesta que tiene como objetivo "Diagnosticar el cumplimiento de la metodología PACIE en el Curso Virtual de Aprendizaje llamado Sistemas Operativos, en la asignatura de Sistemas Operativos y Redes, por parte de los docentes de Informática de las Instituciones Educativas de la Ciudad de Loja, año lectivo 2022-2023" . De antemano agradecemos su ayuda. Cabe mencionar que la información será anónima.

Marque con una (X) según corresponda:

# 1. Información general

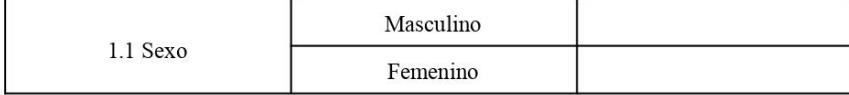

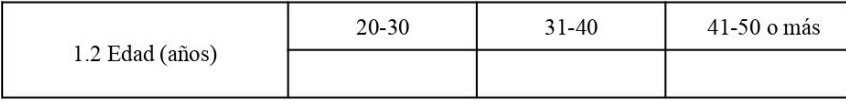

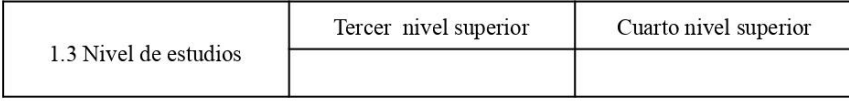

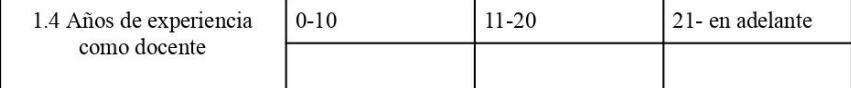

#### 2. Cumplimiento de la metodología PACIE en el Curso Virtual de Aprendizaje llamado "Sistemas Operativos"

La encuesta a aplicar tiene como tema Cumplimiento de la metodología PACIE en el curso virtual de aprendizaje llamado "Sistemas Operativos", basado y adaptado de los autores Ruso et al. (2022). Considerando la siguiente escala de frecuencia de Likert:
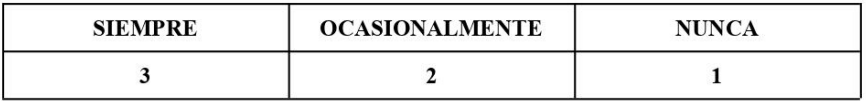

Marque con una (X) según corresponda

# 2.1 Dimensión I. Presentación del Aula Virtual

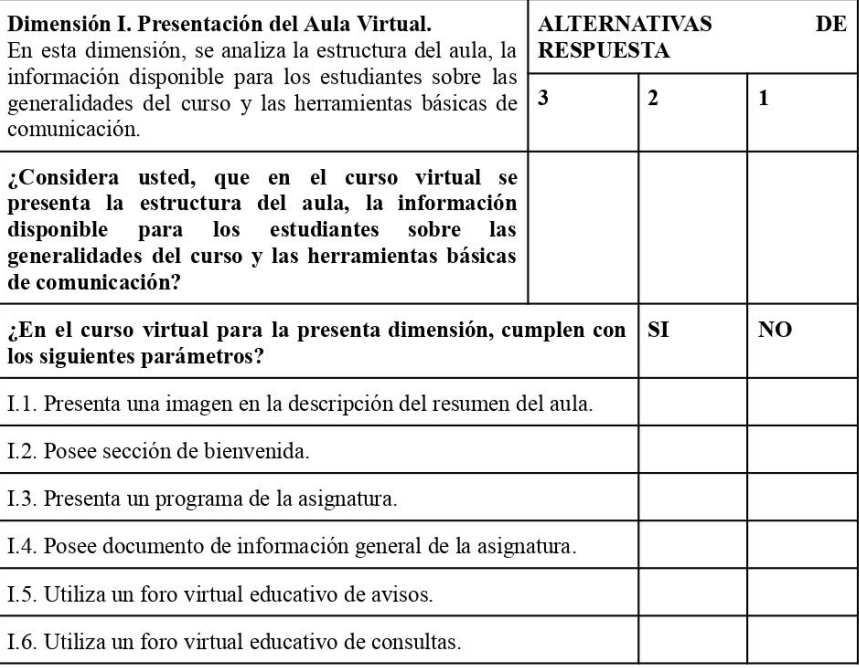

## 2.2 Dimensión II. Organización Didáctica y Pedagógica del aula.

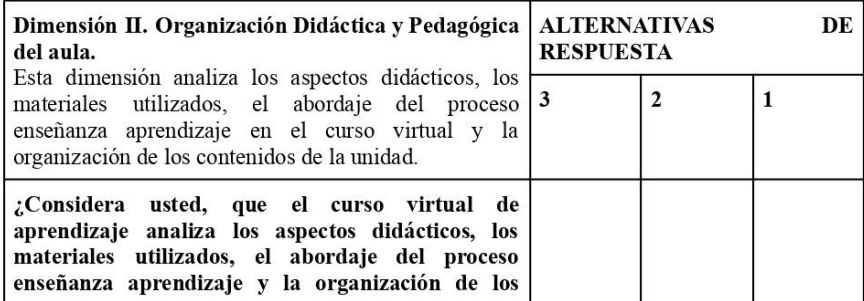

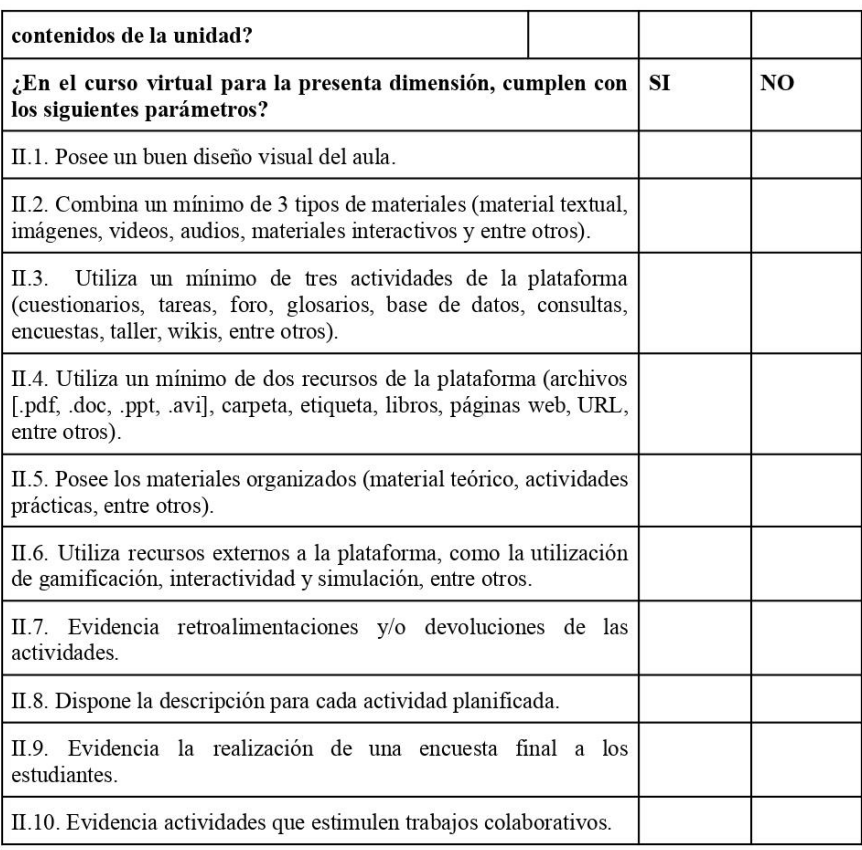

## 2.3 Dimensión III. Seguimiento de estudiantes.

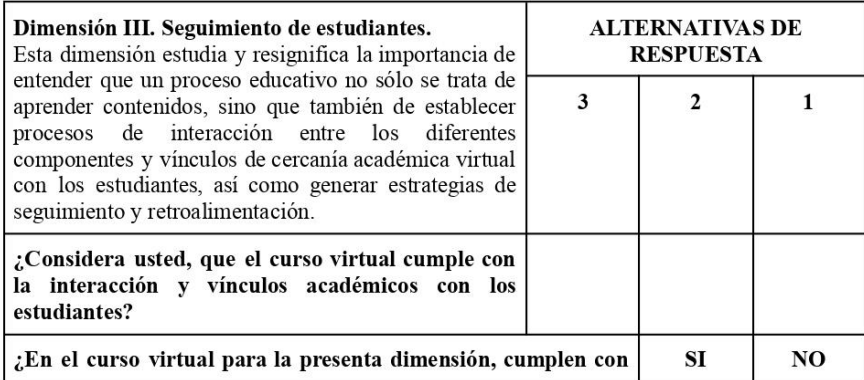

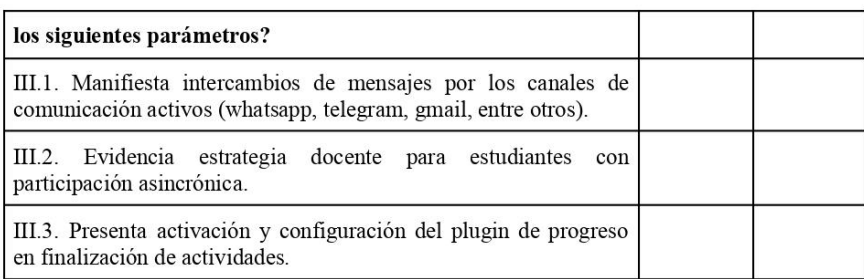

## 2.4 Dimensión IV. Evaluación.

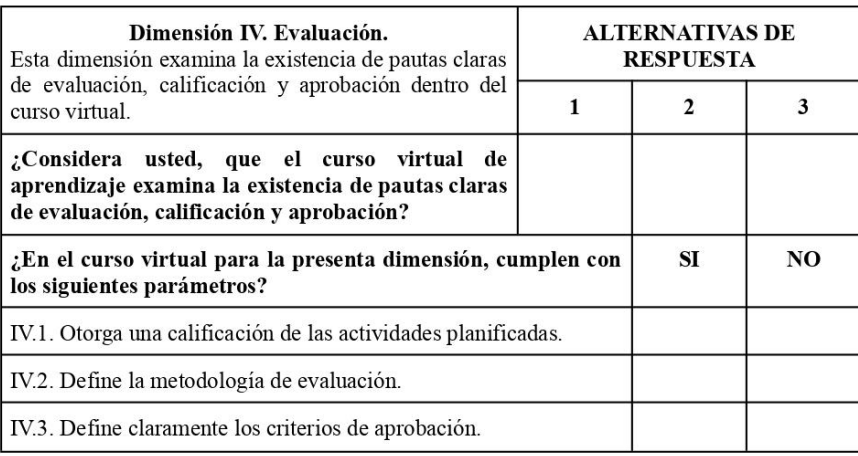

### Referencia:

Russo, C., Sarobe, M. y Ahmad, T. (2022). Definición de indicadores: Calidad en cursos virtuales. Revista iberoamericana de tecnología en educación y educación en tecnología, 31,  $33 - 39$ .

http://www.scielo.org.ar/scielo.php?script=sci\_arttext&pid=S1850-99592022000100004

## **MUCHAS GRACIAS**

# Anexo 9. Certificación de traducción del Resumen del Trabajo de Integración Curricular.

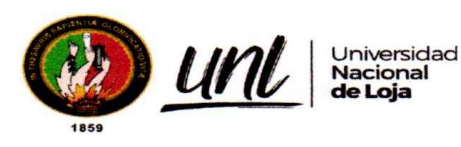

Loja, 06 de enero de 2024

Lenin Oswaldo Jiménez Jiménez LICENCIADO EN PEDAGOGÍA DEL IDIOMA INGLÉS

#### CERTIFICO:

Que el resumen del Trabajo de Integración Curricular cuyo título es: Diagnosticar el cumplimiento de la metodología PACIE en el Curso Virtual de Aprendizaje llamado Sistemas Operativos, en la asignatura de Sistemas Operativos y Redes, por parte de los docentes de Informática de las Instituciones Educativas de la Ciudad de Loja, año lectivo 2022-2023, del aspirante Alex David Gaona Cumbicus, con cédula de identidad Nro. 1105648164 ha sido traducido al inglés y cumple con las características propias del idioma extranjero.

#### **Resumen:**

En la actual era digital y en mundo globalizado, la integración efectiva de los entornos virtuales de aprendizaje en el ámbito educativo ha demostrado ser un factor clave para potenciar el proceso de enseñanza-aprendizaje en los actores educativos y la sociedad del conocimiento donde, en la presente investigación, se centra en diagnosticar el cumplimiento de la metodología PACIE en el Curso Virtual de Aprendizaje llamado Sistemas Operativos, en la asignatura Sistemas Operativos y Redes, por parte de los docentes de Informática de las Instituciones Educativas de la Ciudad de Loja, año lectivo 2022-2023; las variables investigadas fueron metodología PACIE y cursos virtuales de aprendizaje; por consiguiente, la metodología que se utilizó para el desarrollo y cumplimiento de la investigación fue el método deductivo, con enfoque cuantitativo, siendo de alcance descriptivo y con un diseño no experimental. El actual trabajo de Integración Curricular tomó como población a los docentes del área de informática, obteniendo una muestra de 12 docentes de las Instituciones Educativas de la ciudad de Loja, durante el año lectivo 2022 - 2023, perteneciente a la Zona 7 de educación; así pues, se describió el curso virtual "Sistemas Operativos", a través de capturas de pantallas, donde se evidencia la estructura de bloques, secciones y elementos correspondientes a cada uno de los parámetros del presente curso; seguidamente, se

Educamos para Transformar

ś

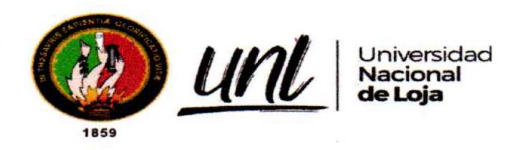

logró caracterizar la metodología PACIE por medio de una matriz, tomando como referencia a varios autores; finalmente, a través de una encuesta estructurada se resalta que el bloque de evaluación obtuvo el máximo puntaje.

Palabras Clave: metodología PACIE, curso virtual de aprendizaje, encuesta estructurada

#### **Abstract:**

In the current digital age and globalized world, the effective integration of virtual learning environments in the educational field has proven to be a key factor in boosting the teaching-learning process in educational stakeholders and the knowledge society where, in the present investigation, is addressed in diagnosing the compliance of PACIE methodology in the Virtual Learning Course called Operating Systems, in the subject Operating Systems and Networks, by the Computer Science teachers of the Educational Institutions of the City of Loja, school year 2022-2023. The variables investigated were PACIE methodology and virtual learning courses thus the methodology used for the development and accomplishment of the research was the deductive method, with a quantitative approach, being descriptive in scope, and with a non-experimental design. The current Curricular Integration work leaned on teachers in the computer science area as the population, obtaining a sample of 12 teachers from the Educational Institutions of the city of Loja, during the 2022-2023 school year, belonging to Education Zone 7. Therefore, the virtual course "Operating Systems" was described through screenshots, where the structure of blocks, sections, and elements corresponding to each of the parameters of the contemporary course is evidenced; thereafter, the PACIE methodology was efficaciously characterized through a matrix, taking several authors as references. Finally, throughout a structured survey, it is highlighted that the evaluation block obtained the maximum score.

Keywords: PACIE methodology, virtual learning course, structured survey.

Lo certifico en honor a la verdad.

LICENCIADO EN PEDAGOGÍA DEL IDIOMA INGLÉS

Educamos para Transformar